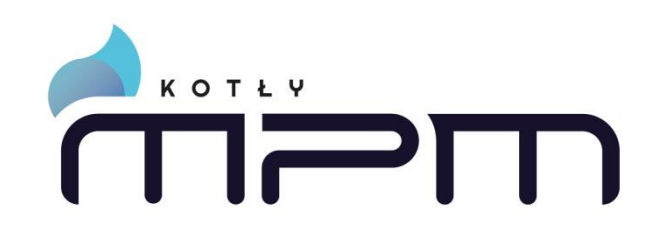

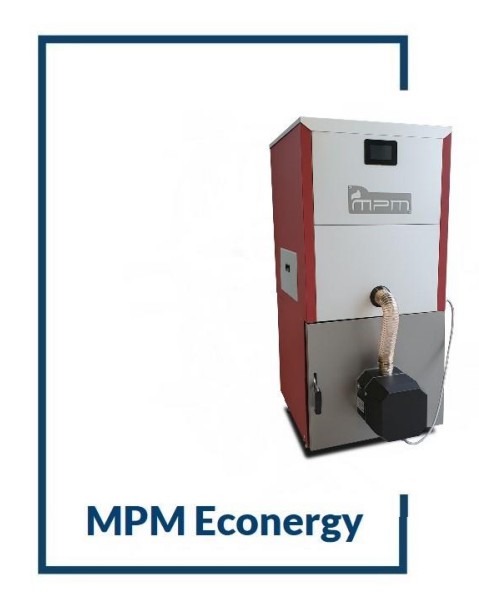

INSTRUKCJA ORYGINALNA

# **Instrukcja obsługi kotła MPM Econergy**

MPM PROJEKT MARCIN NYKIEL

Producent Kotłów Ekologicznych

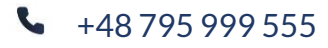

 $\blacksquare$  BIURO@MPM-KOTLY.PL  $\blacksquare$  +48 795 999 555  $\blacksquare$  WWW.MPM-KOTLY.PL

# **Spis treści**

<span id="page-1-0"></span>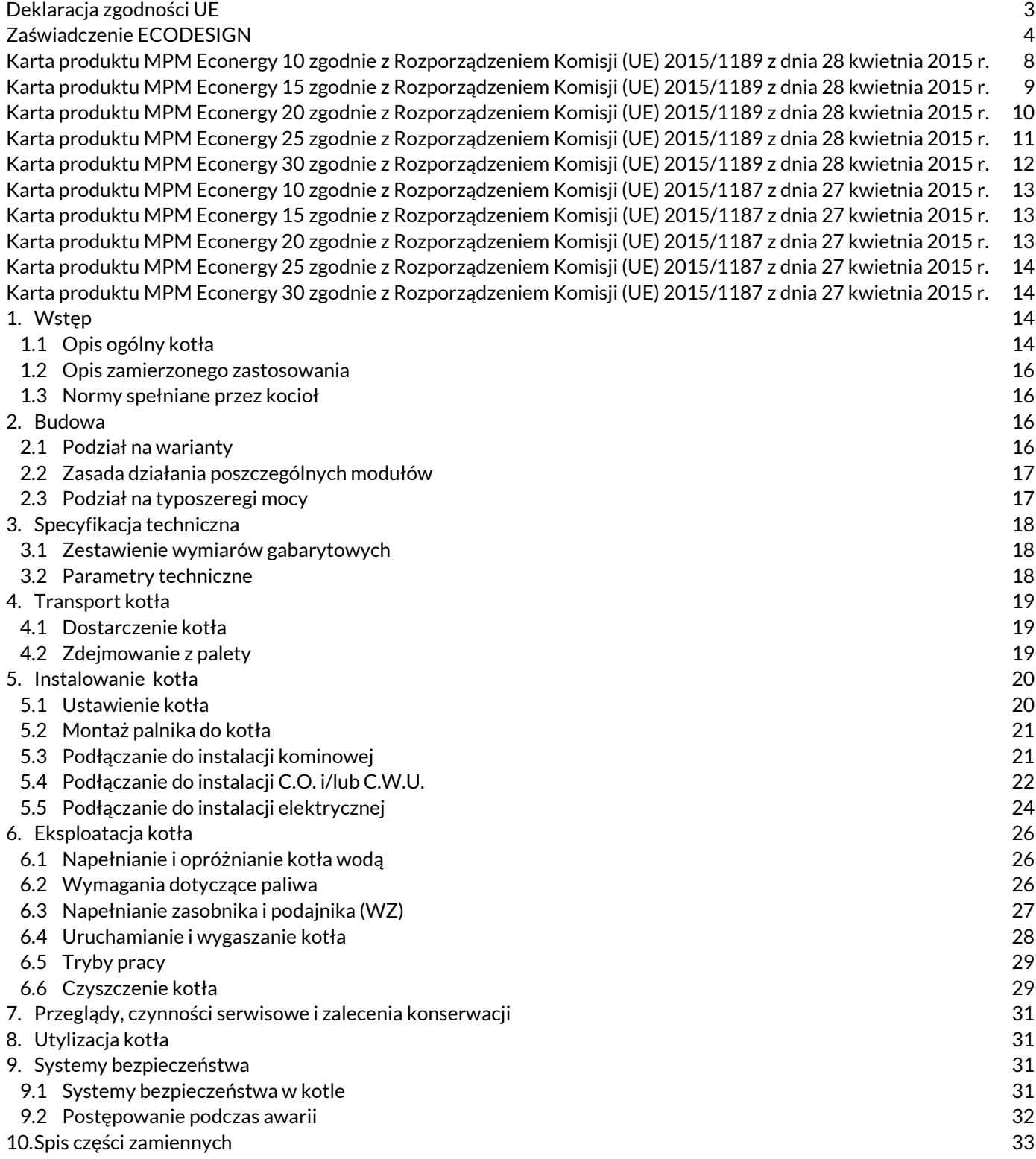

## **Deklaracja zgodności UE**

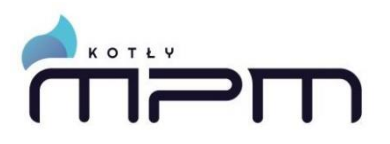

**MPM PROJEKT Marcin Nykiel**  Roźwienica 111, 37-565 Roźwienica, Polska

#### **DEKLARACJA ZGODNOŚCI**

Osoba upoważniona do wystawienia dokumentacji technicznej:

Podpisując niniejszy dokument deklarujemy z pełną odpowiedzialnością, że kocioł wodny na paliwa stałe z automatycznym podawaniem pelletu: **MPM ECONERGY**, zabezpieczony w systemie otwartym lub zamkniętym, został wyprodukowany przez naszą firmę.

Typ: **MPM ECONERGY**  Moc: **10 kW, 15 kW, 20 kW, 25 kW, 30 kW**

Powyższa deklaracja odnosi się do następujących dyrektyw UE, aktów prawnych, przepisów i norm oraz uznanej praktyki inżynierskiej w celu zapewnienia bezpieczeństwa:

**Dyrektywa 2006/42/WE Parlamentu Europejskiego z dnia 17 maja 2006 r.** w sprawie maszyn, zmieniająca dyrektywę 95/16/WE (przekształcenie)

**Dyrektywa Parlamentu Europejskiego i Rady 2014/68 / UE z dnia 15 maja 2014 r** w sprawie harmonizacji ustawodawstw Państw Członkowskich odnoszących się do udostępniania na rynku urządzeń ciśnieniowych - art. 4 pkt 3.

**Dyrektywa Parlamentu Europejskiego i Rady 2010/30 / UE z dnia 19 maja 2010 r** w sprawie wskazania poprzez etykietowanie oraz standardowe informacje o produkcie, zużycia energii oraz innych zasobów przez produkty związane z energią.

**Rozporządzenie delegowane Komisji (UE) 2015/1187 z dnia 27 kwietnia 2015 r.**  uzupełniające dyrektywę Parlamentu Europejskiego i Rady 2010/30/UE w odniesieniu do etykiet efektywności energetycznej dla kotłów na paliwo stałe i zestawów zawierających kocioł na paliwo stałe, ogrzewacze dodatkowe, regulatory temperatury i urządzenia słoneczne

**Dyrektywa Parlamentu Europejskiego i Rady 2009/125/WE z dnia 21 października 2009 r.** ustanawiająca ogólne zasady ustalania wymogów dotyczących ekoprojektu dla produktów związanych z energią

**Rozporządzenie Komisji (UE) 2015/1189 z dnia 28 kwietnia 2015 r.**

w sprawie wykonania dyrektywy Parlamentu Europejskiego i Rady 2009/125/WE w odniesieniu do wymogów dotyczących ekoprojektu dla kotłów na paliwo stałe.

w tym - na podstawie deklaracji zgodności wyposażenia kotła:

**Dyrektywa Parlamentu Europejskiego i Rady 2014/35/UE z dnia 26 lutego 2014 r.**

w sprawie harmonizacji ustawodawstw państw członkowskich odnoszących się do udostępniania na rynku sprzętu elektrycznego przewidzianego do stosowania w określonych granicach napięcia.

**Dyrektywa Parlamentu Europejskiego i Rady 2014/30/UE z dnia 26 lutego 2014 r.**  w sprawie harmonizacji ustawodawstw państw członkowskich odnoszących się do kompatybilności elektromagnetycznej

na podstawie następujących norm i specyfikacji technicznych przyjętych do oceny:

**PN-EN 303-5+A1:2023-05 Kotły grzewcze - Część 5:** Kotły grzewcze na paliwa stałe z ręcznym I automatycznym zasypem paliwa o mocy nominalnej do 500 kW – Terminologia, wymagania, badania i oznakowanie.

Instalacje grzewcze w budynkach - Projektowanie wodnych instalacji centralnego ogrzewania

**PN-EN ISO 12100: 2012** Bezpieczeństwo maszyn — Ogólne zasady projektowania — Ocena ryzyka i zmniejszanie ryzyka.

Kotły posiadają certyfikat zgodności z wymaganiami 5 klasy dopuszczalnej wielkości emisji wg normy PN-EN 303-5+A1:2023-05 oraz certyfikat ekoprojektu o numerze: **O-B-01599-23**

**Kocioł posiada oznaczenie "CE 2023"**

Han Glad

**MPM-PROJEKT** Nykiel Marcin 37-565 Roźwienica 111 NIP 7922081306 REGON 180802524 Instytut Badań Inżynieryjnych, Przedsiębiorstwo Publiczne, Republika Czeska

#### **ŚWIADECTWO BADANIA**

#### Numer O-B-01599-23

<span id="page-3-0"></span>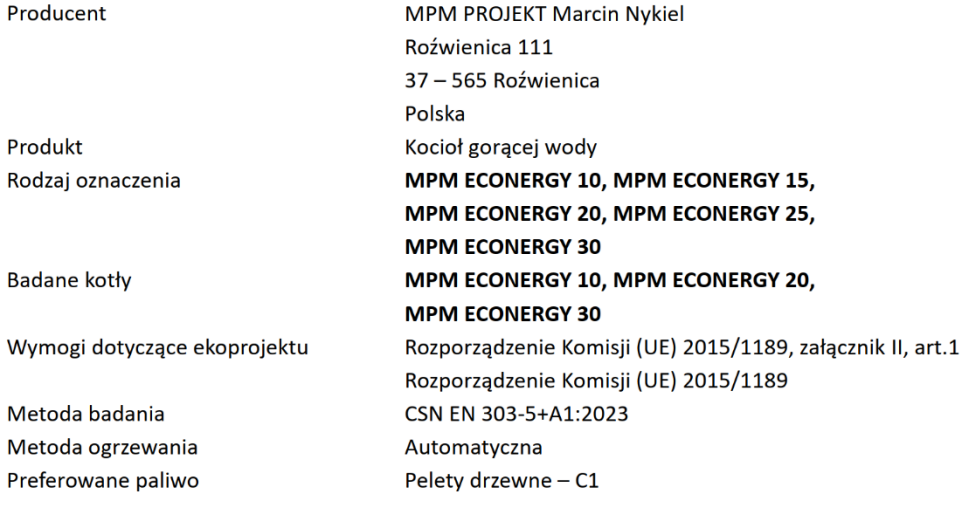

#### Wyniki

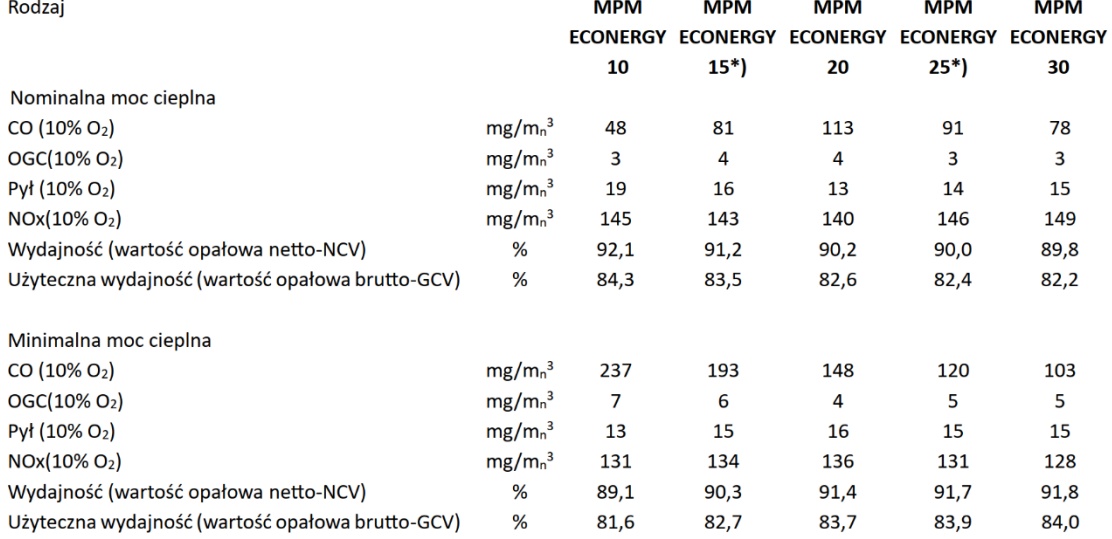

\*) Wartości niebadanych kotłów określone metodą interpolacji zgodnie z CSN EN 303-5+A1:2023 art. 5.1.4.

O-B-00550-21, strona 1(2)

Instytut Badań Inżynieryjnych, Przedsiębiorstwo Publiczne, Hudcova 424/56b, 621 00 Brno, Republika Czeska www.szutest.cz

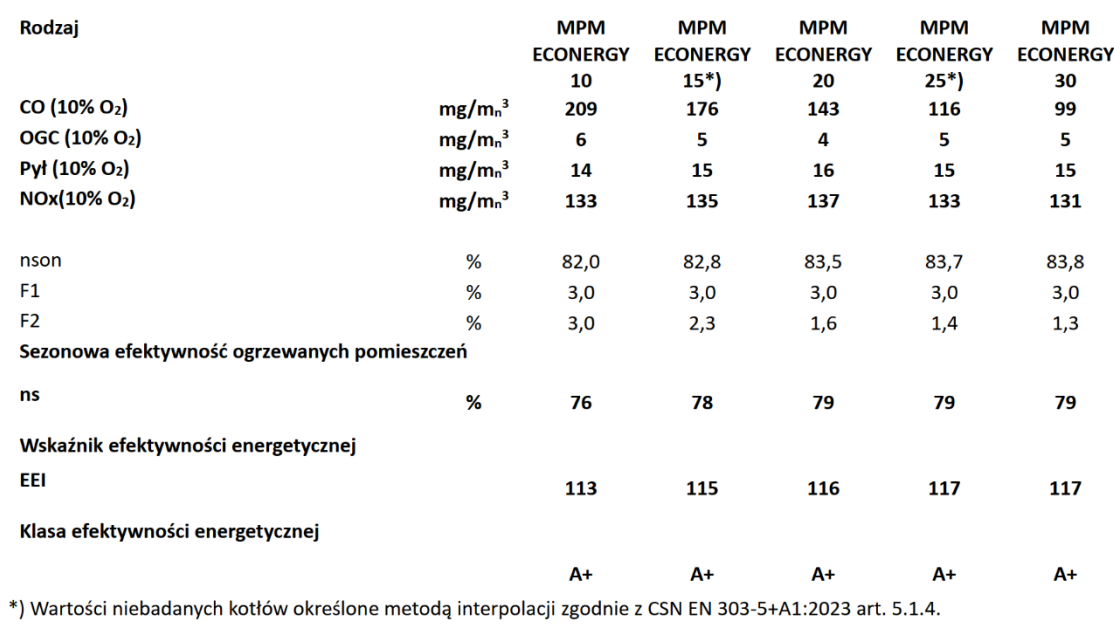

Podstawa wystawienia świadectwa:

Raporty nr 30-16806/3/T i raporty uzupełniające, wydane przez Laboratorium Badawcze nr 1045.1, akredytowane przez CAI, Certyfikat akredytacji nr 205/2022

Instytut Badań Inżynieryjnych poświadcza niniejszym świadectwem badania, że przeprowadził dla danego produktu odpowiednia badania i obliczenia oraz uzyskał przedstawione powyżej wyniki.

Brno, 2023-10-09

Milan Holomek Kierownik Stacji Badań Cieplnych i Urządzeń Ekologicznych

O-B-00550-21, strona 2(2)

Instytut Badań Inżynieryjnych, Przedsiębiorstwo Publiczne, Hudcova 424/56b, 621 00 Brno, Republika Czeska www.szutest.cz

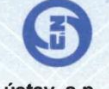

<u>manamanamanamanamanamanaman</u>

Strojírenský zkušební ústav, s.p., Brno, Česká republika Engineering Test Institute, Public Enterprise, Czech Republic

## OSVĚDČENÍ O ZKOUŠCE CERTIFICATE OF TEST

Číslo O-B-01599-23 Number

Výrobce - Manufacturer

Výrobek - Product

Typové označení - Type designation

Testované kotle - Tested boilers

Požadavky na ekodesign - Ecodesign requirements

Metoda zkoušek - Test method

Způsob topení - Heating method

Preferované palivo - Preferred fuel

Made dlo  $\sim$ **Contract** 

MPM PROJEKT Marcin Nykiel Roźwienica 111 37-565 Roźwienica Polsko - Poland

Kotel teplovodní - Hot-water boiler

MPM ECONERGY 10, MPM ECONERGY 15,<br>MPM ECONERGY 20, MPM ECONERGY 25, **MPM ECONERGY 30** MPM ECONERGY 10, MPM ECONERGY 20,

**MPM ECONERGY 30** 

Nařízení Komise (EU) č. 2015/1189, příloha II, čl. 1 Commission Regulation (EU) No. 2015/1189, Annex II, Art. 1 Nařízení Komise (EU) č. 2015/1189 Commission Regulation (EU) No. 2015/1189 ČSN EN 303-5+A1:2023

automatické – automatic

Dřevní pelety – Wood pellets

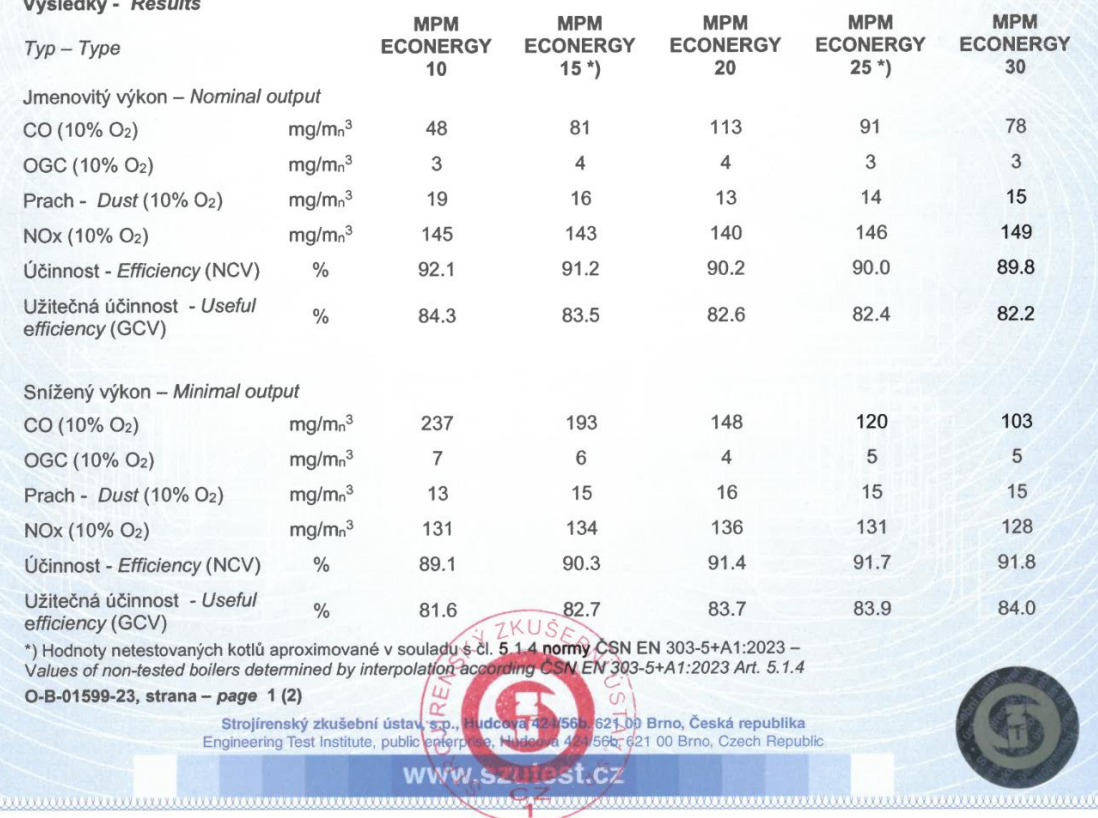

<u> Engineerimmäinen muunnammaina muunnammaina muunnammaina muunnammaina muunnammaina muunna</u>

6

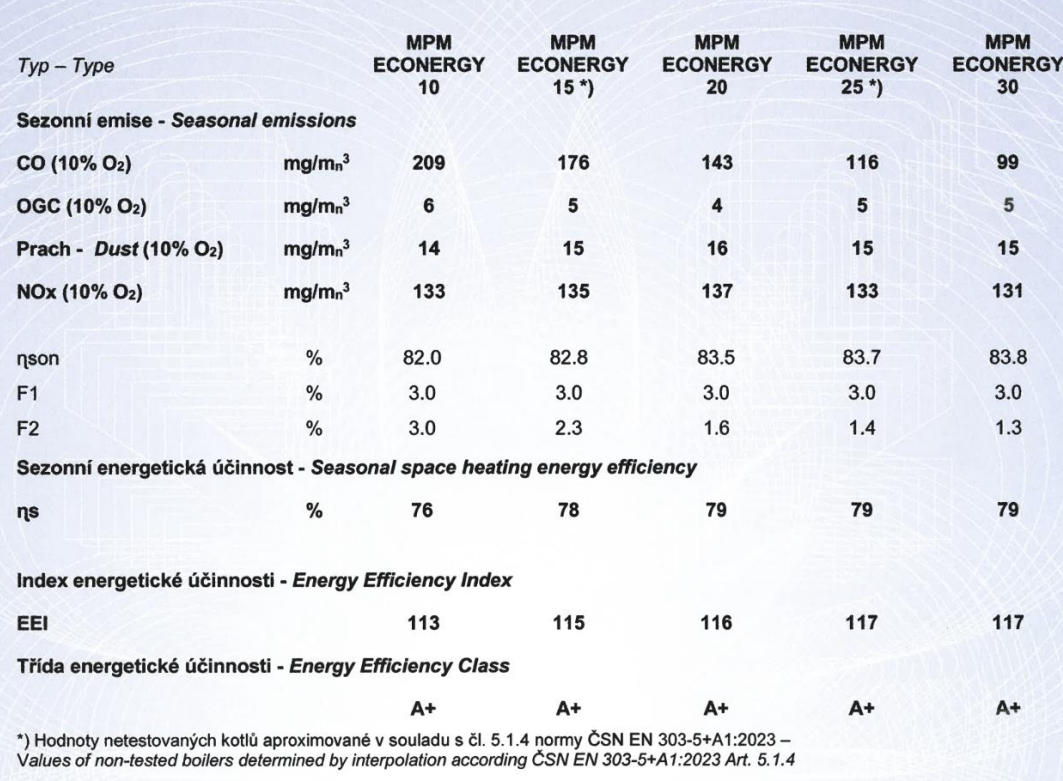

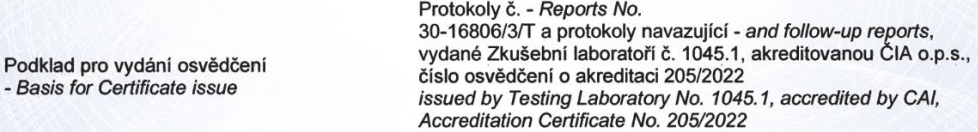

Strojírenský zkušební ústav, s.p. timto osvědčením o zkoušce potvrzuje, že u předmětného výrobku provedl<br>zkoušky a výpočty s výše uvedenými výsledky.<br>The Engineering Test Institute certifies by this Certificate of Test to and calculation with above stated results.

Brno, 2023-10-09

Gammannummuntummuntum

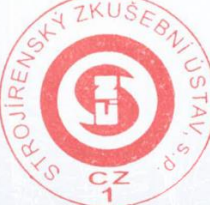

Milan Holomek<br>vedoucí zkušebný tepelných a ekologických zařízení<br>Head of Heat and Ecological Equipment Test Station

<u>mmmmmmmmmmmmmmm</u>

.

O-B-01599-23, strana - page 2 (2)

Strojírenský zkušební ústav, s.p., Hudcova 424/56b, 621 00 Brno, Česká republika<br>Engineering Test Institute, public enterprise, Hudcova 424/56b, 621 00 Brno, Czech Republic

www.szutest.cz

## <span id="page-7-0"></span>**Karta produktu MPM Econergy 10 zgodnie z Rozporządzeniem Komisji (UE) 2015/1189 z dnia 28 kwietnia 2015 r.**

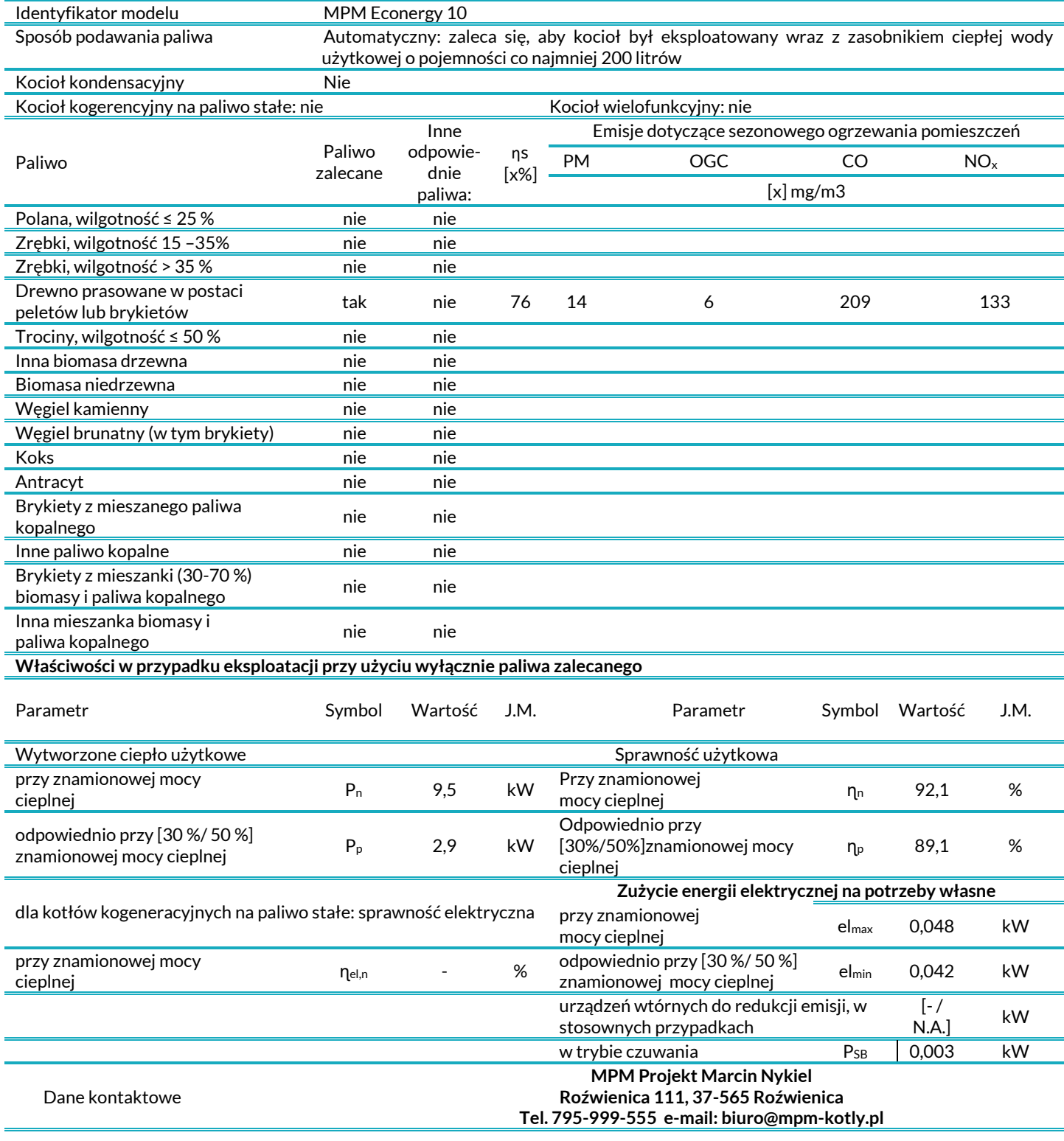

## <span id="page-8-0"></span>**Karta produktu MPM Econergy 15 zgodnie z Rozporządzeniem Komisji (UE) 2015/1189 z dnia 28 kwietnia 2015 r.**

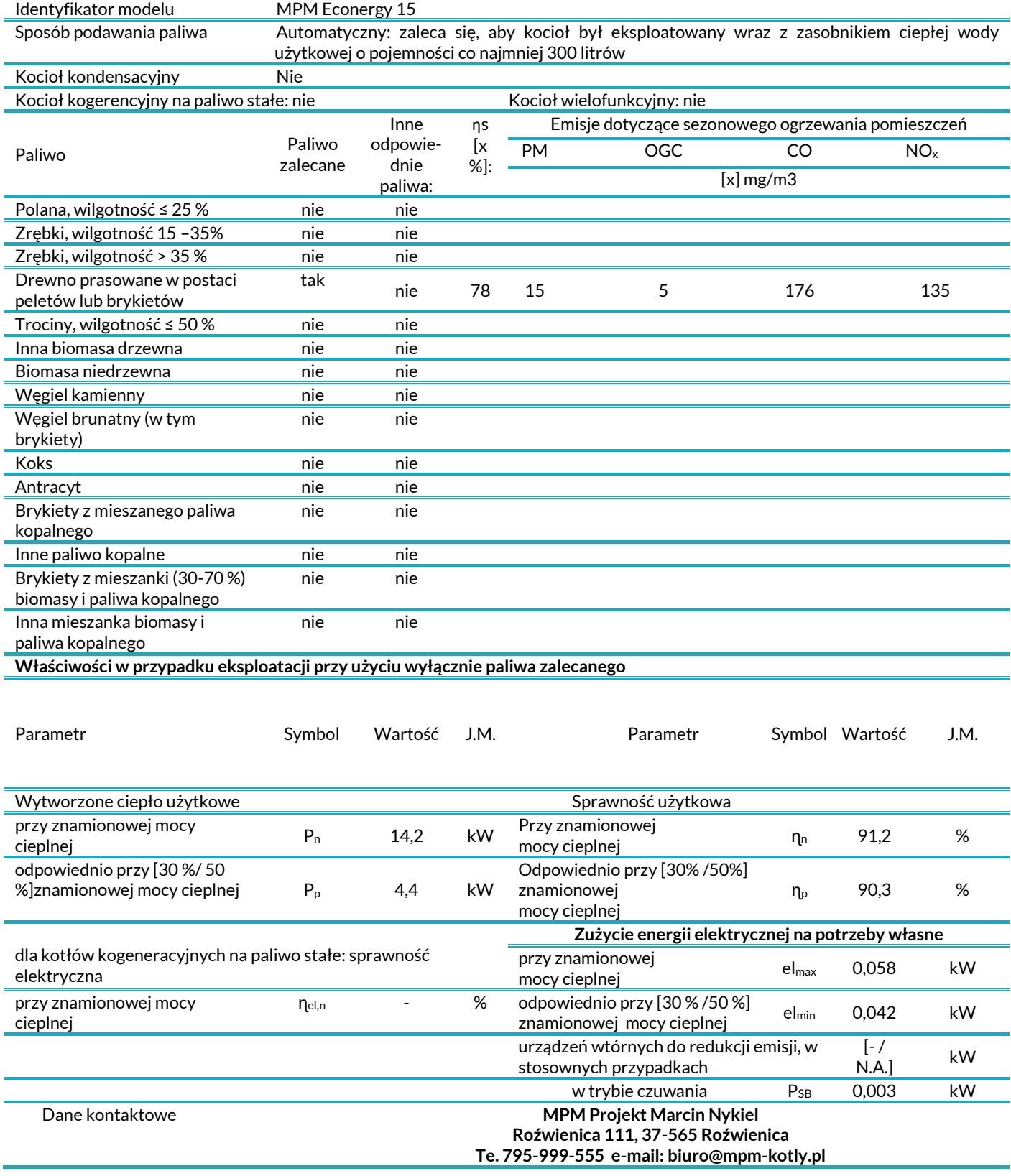

## <span id="page-9-0"></span>**Karta produktu MPM Econergy 20 zgodnie z Rozporządzeniem Komisji (UE) 2015/1189 z dnia 28 kwietnia 2015 r.**

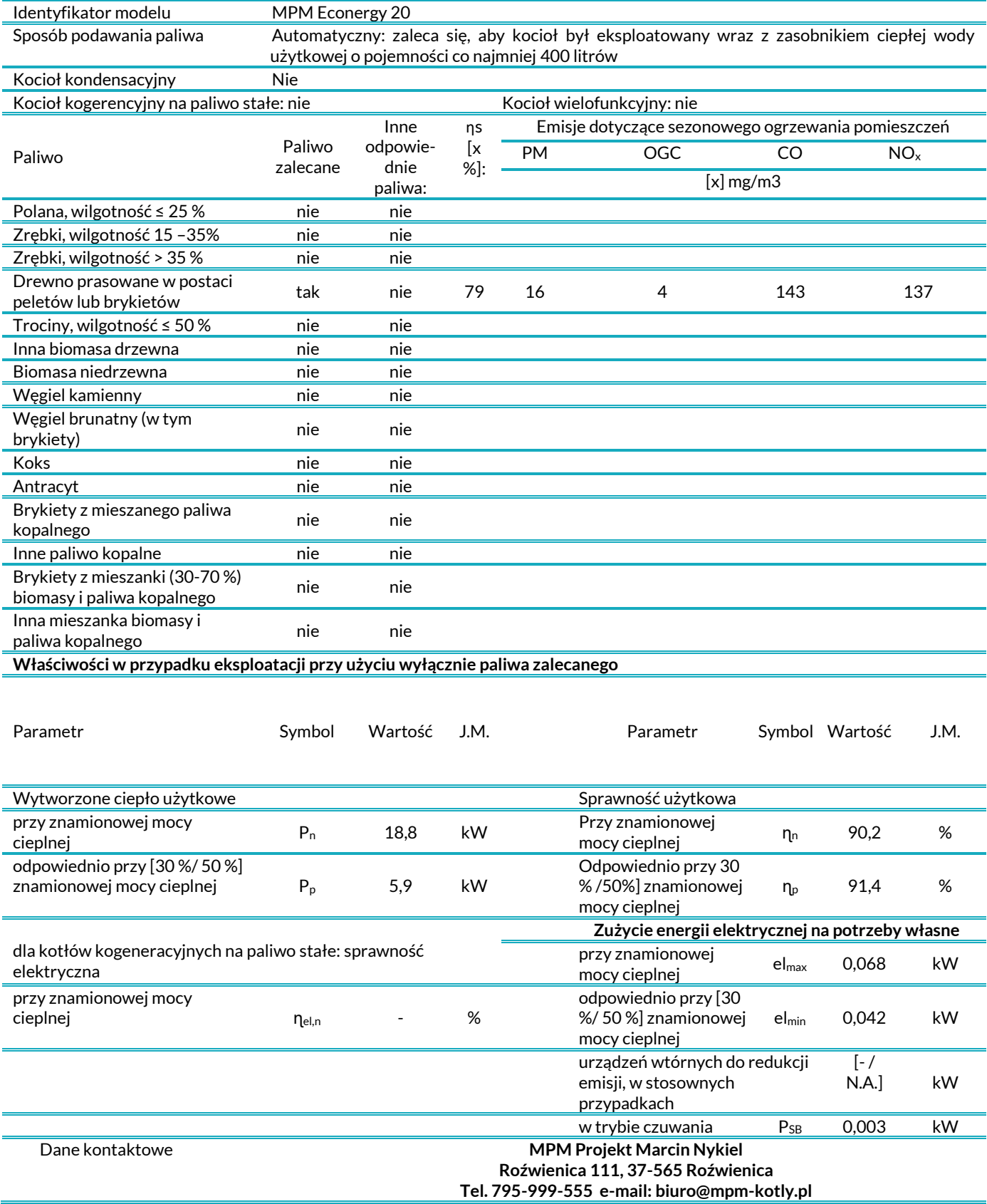

## <span id="page-10-0"></span>**Karta produktu MPM Econergy 25 zgodnie z Rozporządzeniem Komisji (UE) 2015/1189 z dnia 28 kwietnia 2015 r.**

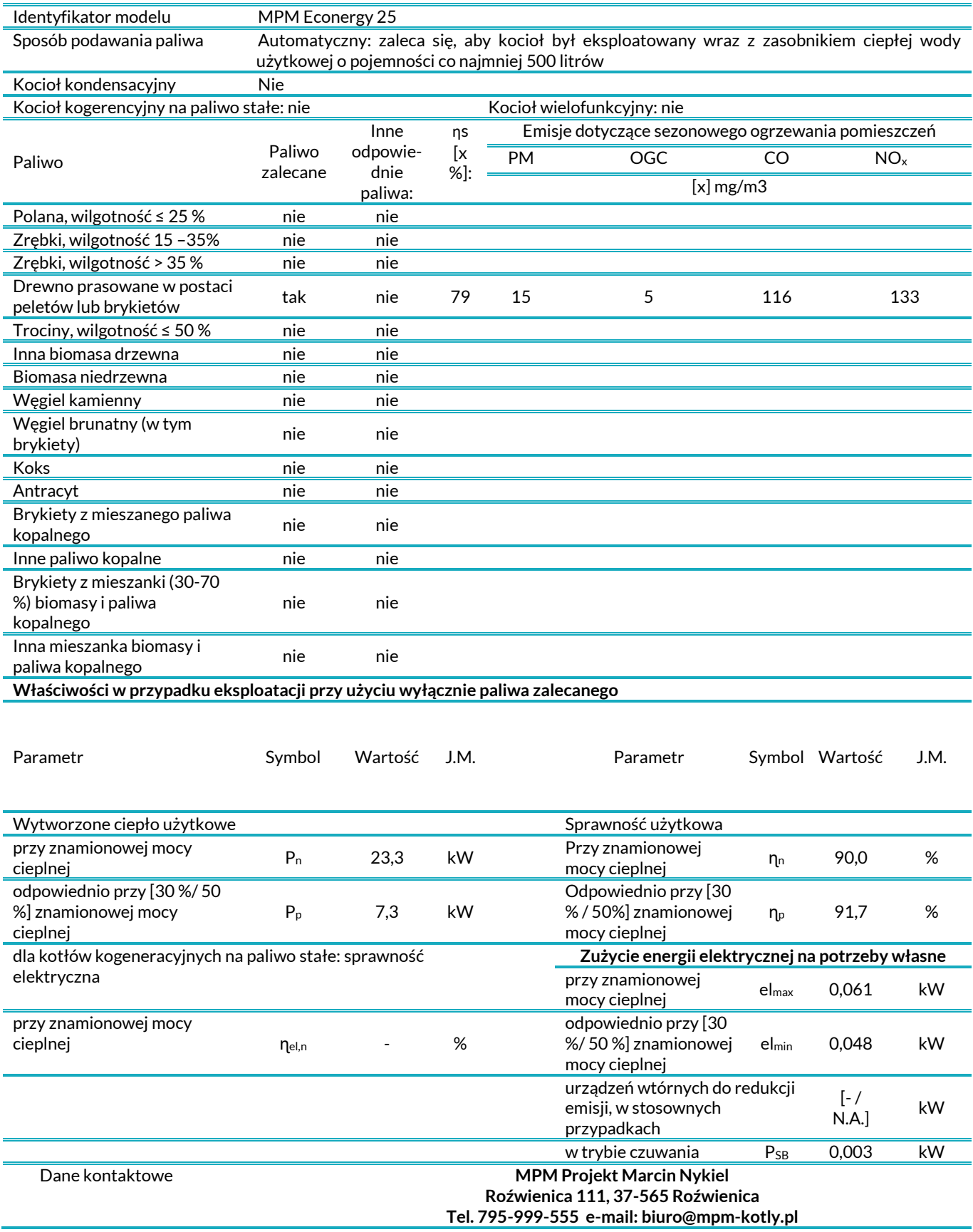

## <span id="page-11-0"></span>**Karta produktu MPM Econergy 30 zgodnie z Rozporządzeniem Komisji (UE) 2015/1189 z dnia 28 kwietnia 2015 r.**

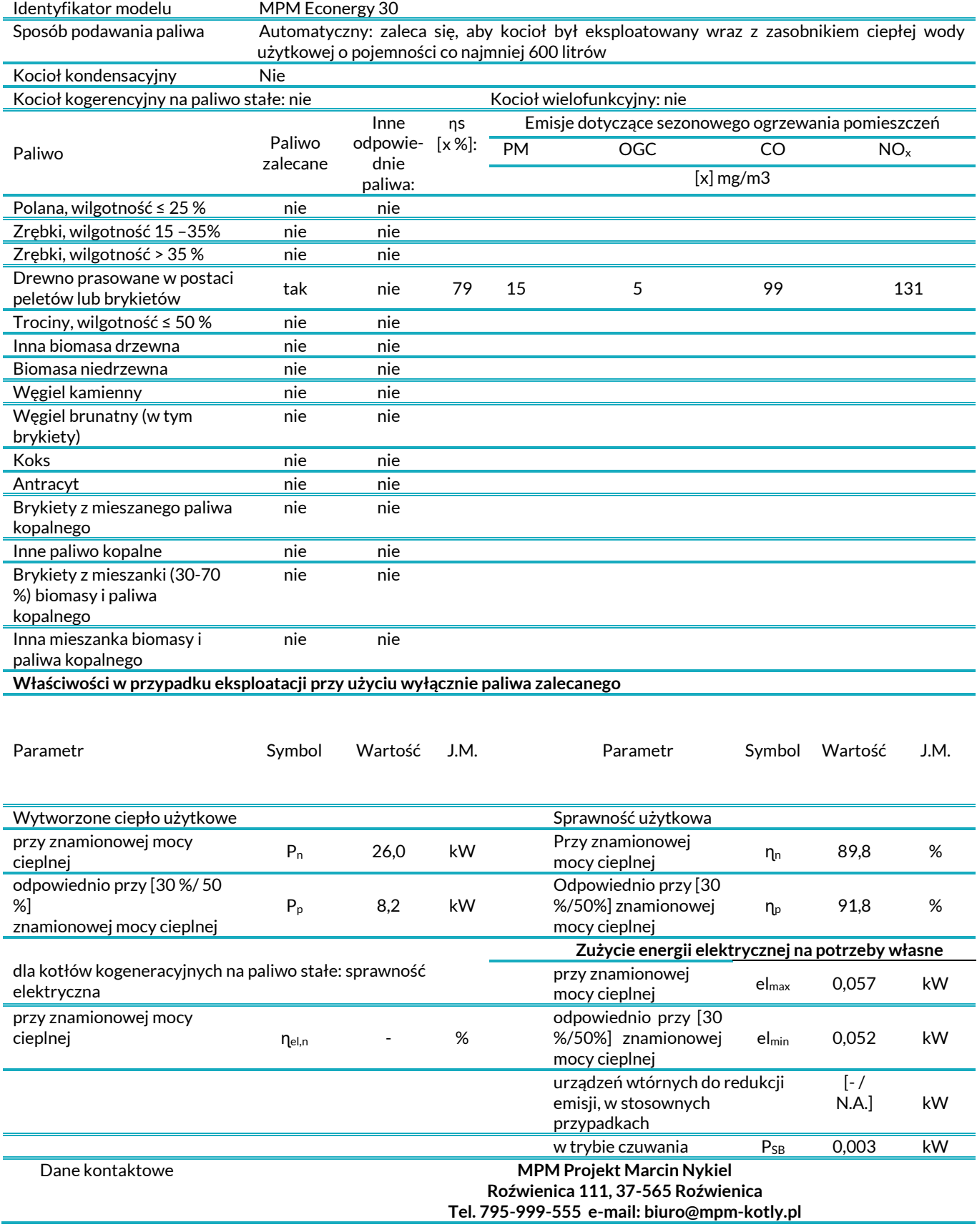

## <span id="page-12-0"></span>**Karta produktu MPM Econergy 10 zgodnie z Rozporządzeniem Komisji (UE) 2015/1187 z dnia 27 kwietnia 2015 r.**

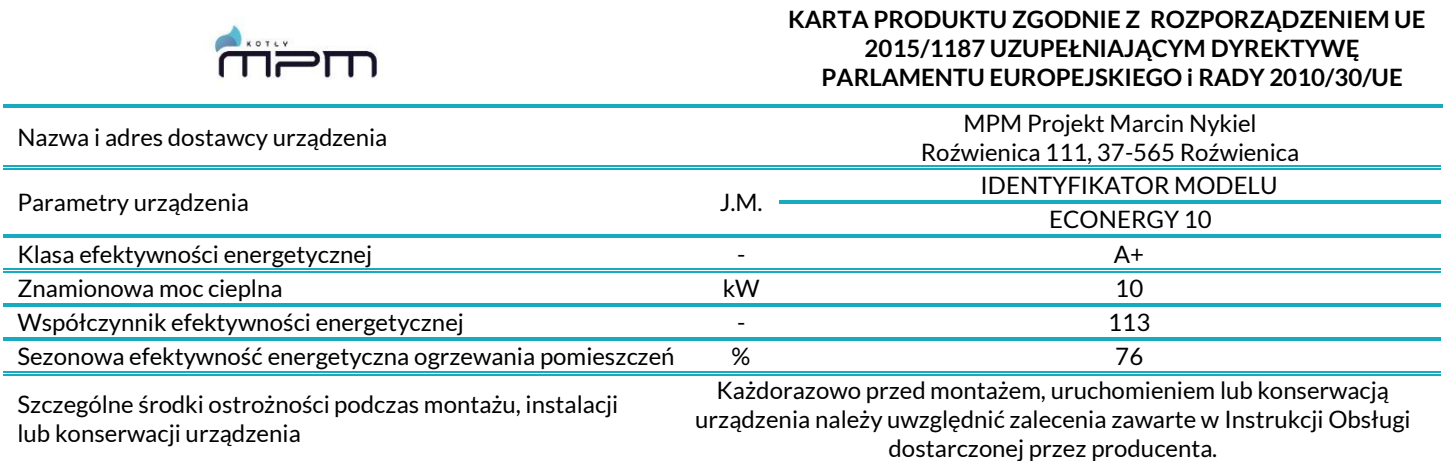

## <span id="page-12-1"></span>**Karta produktu MPM Econergy 15 zgodnie z Rozporządzeniem Komisji (UE) 2015/1187 z dnia 27 kwietnia 2015 r.**

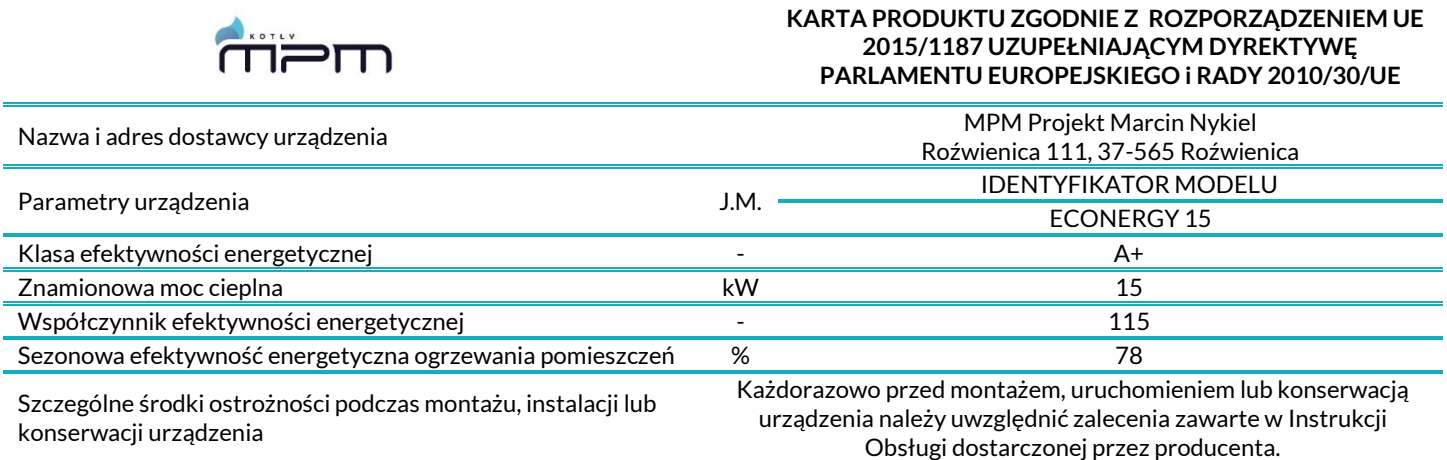

## <span id="page-12-2"></span>**Karta produktu MPM Econergy 20 zgodnie z Rozporządzeniem Komisji (UE) 2015/1187 z dnia 27 kwietnia 2015 r.**

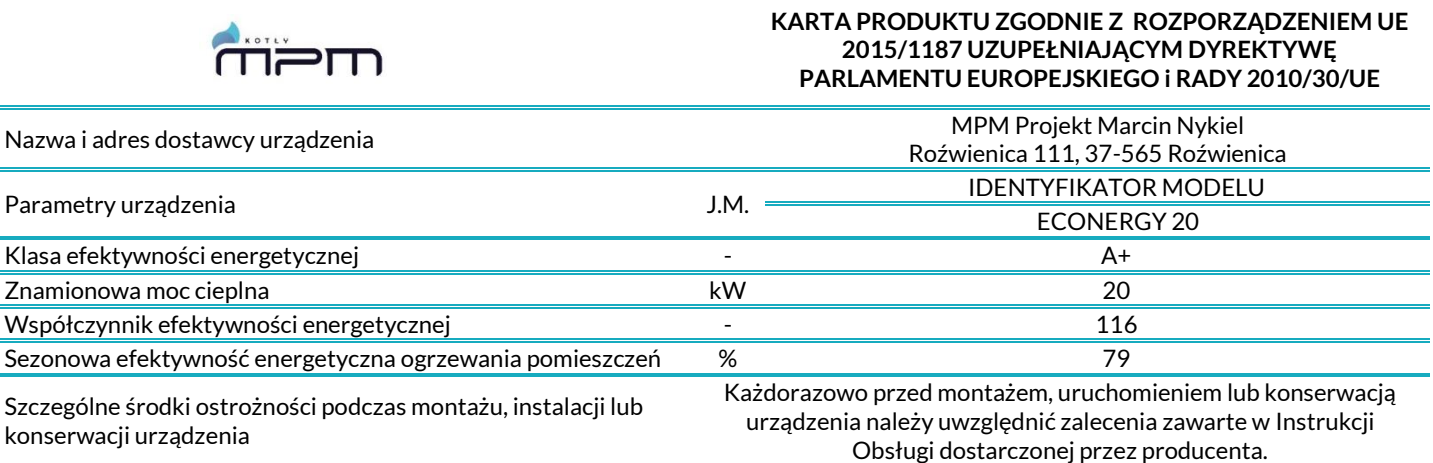

## <span id="page-13-0"></span>**Karta produktu MPM Econergy 25 zgodnie z Rozporządzeniem Komisji (UE) 2015/1187 z dnia 27 kwietnia 2015 r.**

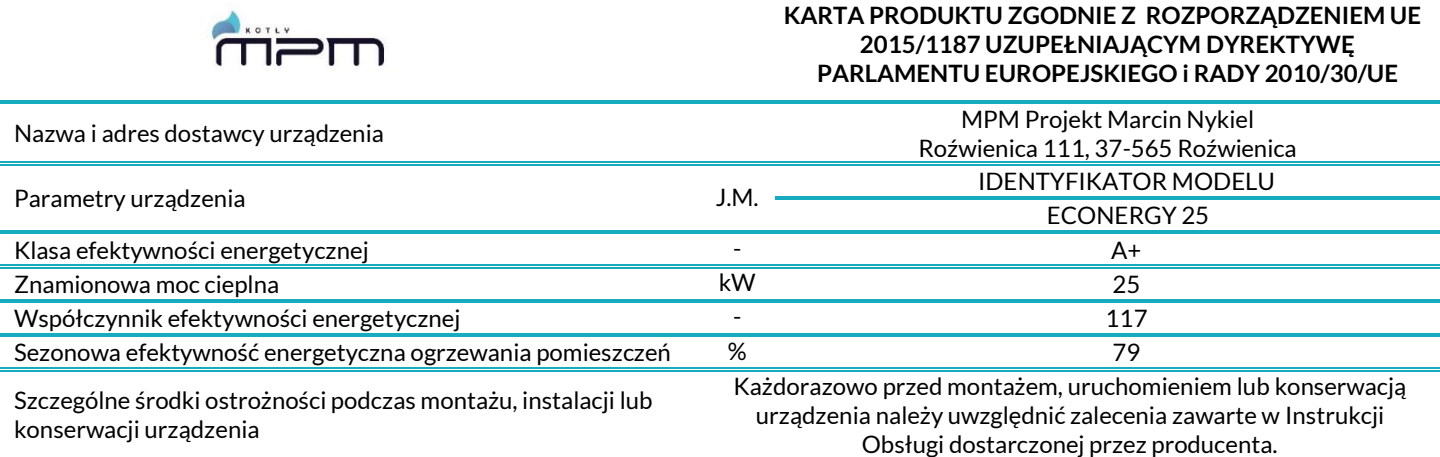

## <span id="page-13-1"></span>**Karta produktu MPM Econergy 30 zgodnie z Rozporządzeniem Komisji (UE) 2015/1187 z dnia 27 kwietnia 2015 r.**

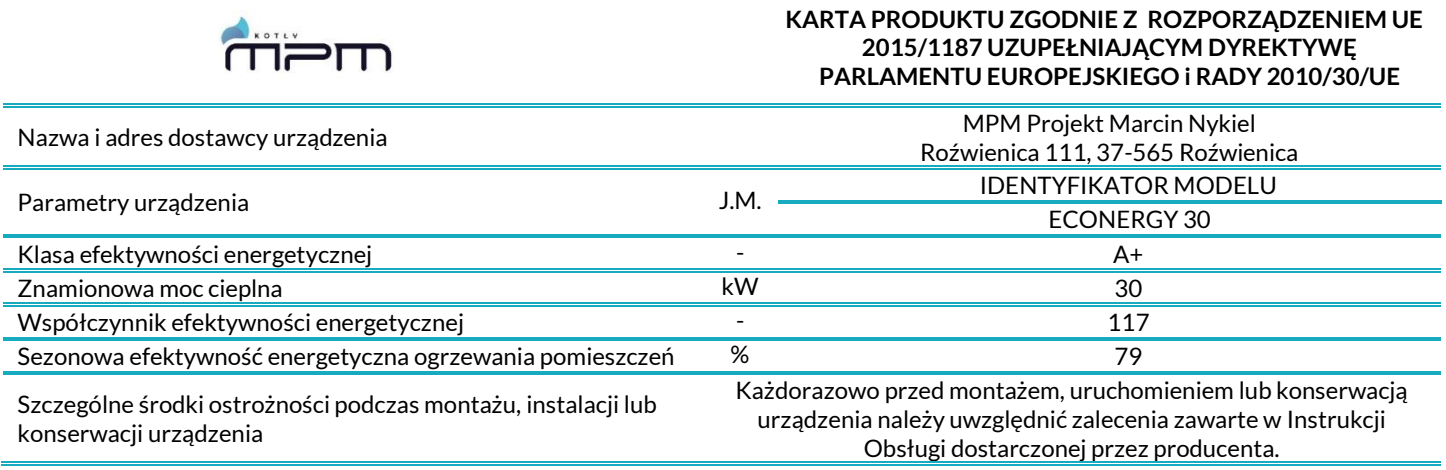

## <span id="page-13-2"></span>**1. Wstęp**

#### *UWAGA!*

- *Należy zapoznać się z treścią niniejszej instrukcji przed rozpoczęciem korzystania z kotła! Urządzenie grzewcze może być użytkowane tylko i wyłącznie zgodnie z niniejszą instrukcją,*
- *Każde inne zastosowanie urządzenia wymaga pisemnej zgody producenta,*
- *Producent urządzenia nie ponosi odpowiedzialności za skutki wynikłe z nieprawidłowego korzystania z urządzenia, niezgodnego z instrukcją!*

Niniejsza instrukcja obejmuje opis, budowę, dane techniczne, zasady montażu i eksploatacji, a także inne niezbędne informacje umożliwiające bezpieczną i bezawaryjną obsługę kotła na pellet MPM ECONERGY. Do instrukcji obsługi i montażu kotła dołączone są następujące instrukcje/dokumenty:

- Instrukcja palnika ROTARY marki KIPI,
- Instrukcja sterownika z panelem dotykowym marki PLUM.

#### <span id="page-13-3"></span>**1.1 Opis ogólny kotła**

Kocioł MPM ECONERGY jest kotłem wodnym na paliwo stałe – pellet. Możliwymi mediami grzewczymi są glikol i woda. Dostępny jest w różnych wariantach budowy i typoszeregów mocy (szczegółowy opis dostępny w rozdziale 2). Poniższe rysunki przedstawiają główne części kotła:

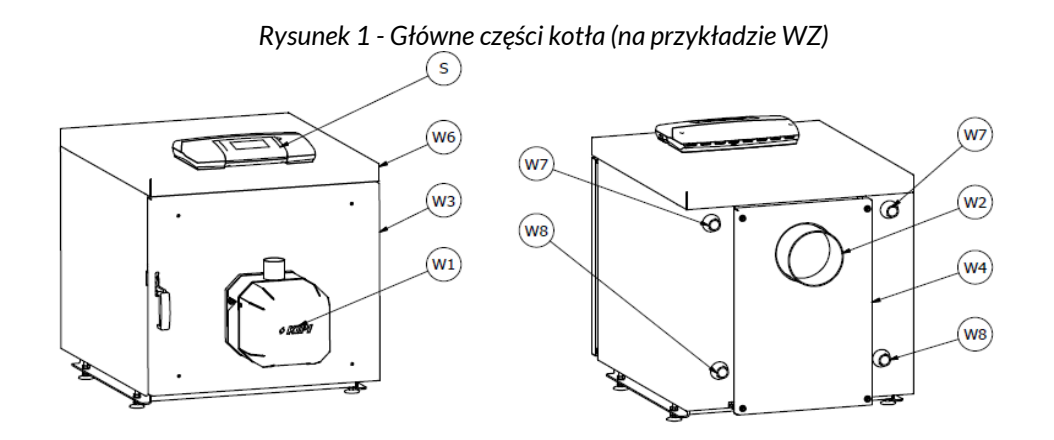

*Rysunek 2 - Główne części kotła (na przykładzie W)*

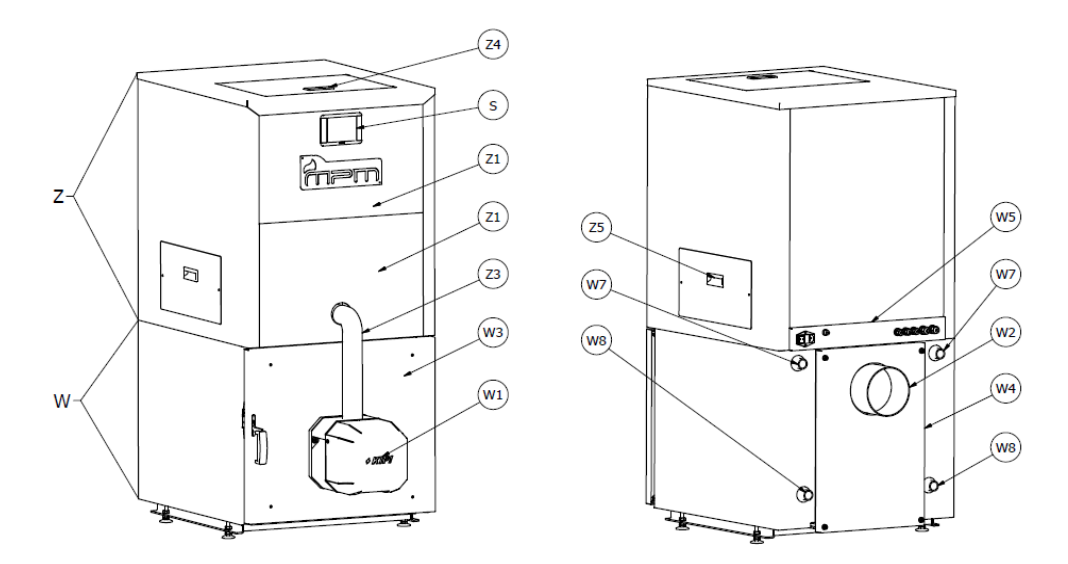

*Tabela I - Zestawienie głównych części kotła*

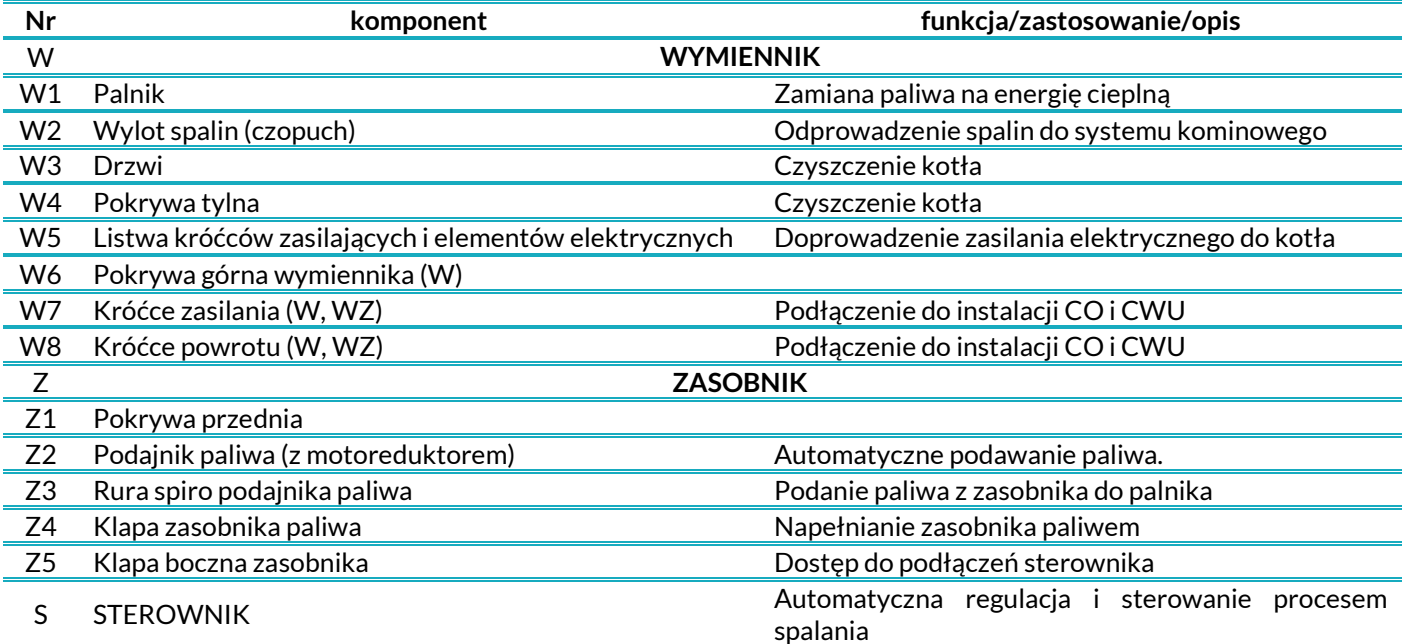

Ponadto do kotła dołączone są następujące przedmioty:

- Szczotka do czyszczenia kotła (Wycior)
- Czujnik temp CWU

#### <span id="page-15-0"></span>**1.2 Opis zamierzonego zastosowania**

Celem użytkowania urządzenia jest zasilenie instalacji centralnego ogrzewania (C.O.) oraz centralnej wody użytkowej (C.W.U).

Przykłady obiektów zastosowania:

- Dom jednorodzinny
- Małe lokale użytkowe

#### <span id="page-15-1"></span>**1.3 Normy spełniane przez kocioł**

Niniejsza instrukcja oraz kocioł spełniają następujące normy i/lub dyrektywy:

- PN-EN 303-5+A1:2023-05 Kotły grzewcze na paliwa stałe z ręcznym i automatycznym zasypem paliwa o mocy nominalnej do 500 kW
- DYREKTYWA MASZYNOWA 2006 42 WE

## <span id="page-15-2"></span>**2. Budowa**

#### <span id="page-15-3"></span>**2.1 Podział na warianty**

Kocioł wodny MPM ECONERGY jest urządzeniem o budowie modułowej. Składa się on z wymiennika oraz zasobnika. Rysunek 3 ilustruje podział kotła na poszczególne moduły.

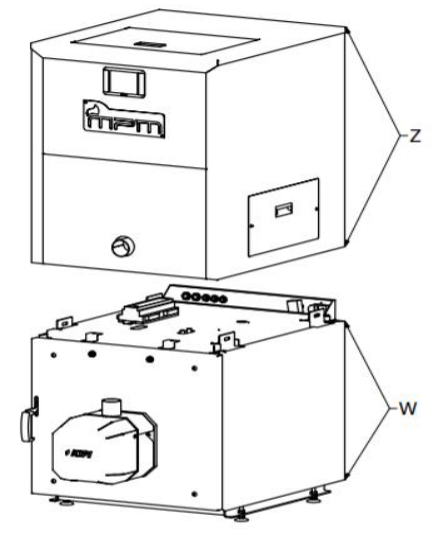

*Rysunek 3 – Modułowa budowa kotła*

Modułowa budowa kotła umożliwia jego dostępność w dwóch wariantach:

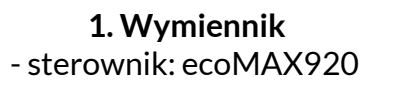

**2. Wymiennik +zasobnik** – sterownik: ecoTOUCH 860-P3-C

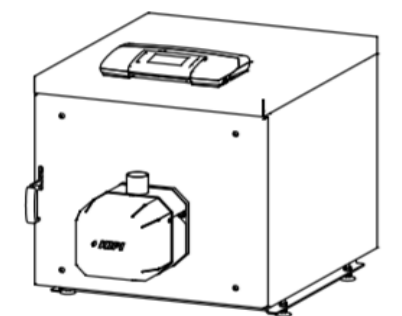

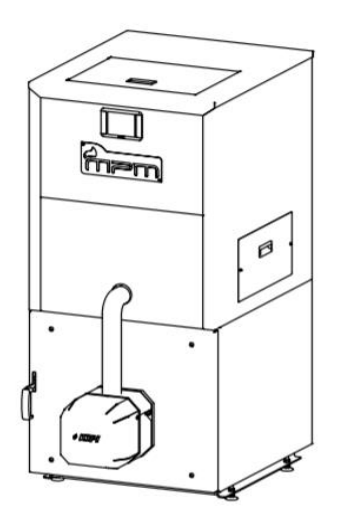

*Rysunek 4 - Wymiennik Rysunek 5 – Wymiennik +zasobnik*

#### <span id="page-16-0"></span>**2.2 Zasada działania poszczególnych modułów**

#### **1. Zasobnik (WZ)**

Paliwo pelletowe będące w zasobniku (1), trafia grawitacyjnie do podajnika (2). Podajnik składa się ze spirali podawania pelletu (3) oraz silnika zasilającego (motoreduktora) (4). Pellet przetłaczany jest przez spiralę skąd elastyczną rurą spiro (5) trafia do palnika, będącego integralną częścią wymiennika.

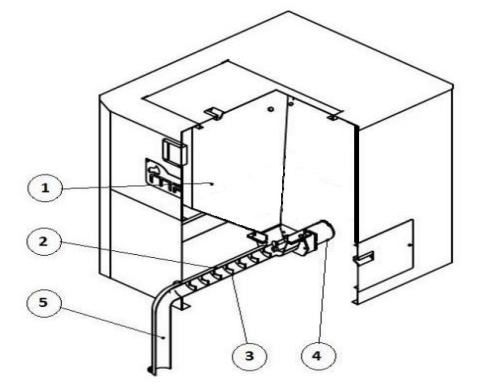

*Rysunek 6 - Zasada działania zasobnika*

#### **2. Wymiennik**

Wymiennik kotła MPM ECONERGY, zamienia paliwo (pellet) na energię cieplną. Energia cieplna jest przekazywana do obiegu wodnego przez wymiennik. Wymiennik ma następujące cechy:

● Trójciągowy układ – I ciągiem jest komora spalania (1). Następnie spaliny przedostają się przez płomieniówki II ciągu (2) do komory nawrotnej (3). III ciągiem są płomieniówki o prostym kształcie (4), które prowadzą spaliny do komory czopucha (5), skąd są wyprowadzane przez czopuch (6) do instalacji kominowej.

Wypełnione (zakolorowane) obszary na Rysunku 7 przedstawiają elementy bloku wodnego kotła mają bezpośredni kontakt z wodą.

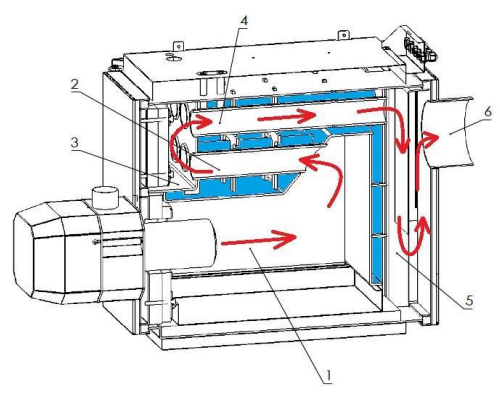

*Rysunek 7 – Zasada działania wymiennika*

● Zsyp popiołu – Popiół powstały podczas procesu spalania, zsypywany jest do specjalnej szuflady wewnątrz komory spalania.

● Brak występowania kondensacji w wymienniku. Para wodna kondensuje się w instalacji kominowej – patrz szczegóły w rozdziale 5.4.

#### <span id="page-16-1"></span>**2.3 Podział na typoszeregi mocy**

Kocioł MPM ECONERGY dostępny jest w kilku różnych mocach (typoszeregów). W zależności od mocy kotła zastosowane są różne palniki odpowiednich typoszeregów. W kotle zastosowane są palniki pelletowe typu ROTARY marki Kipi. Tabela II Przedstawia podział kotła na typoszeregi mocy wraz z zastosowanym palnikiem.

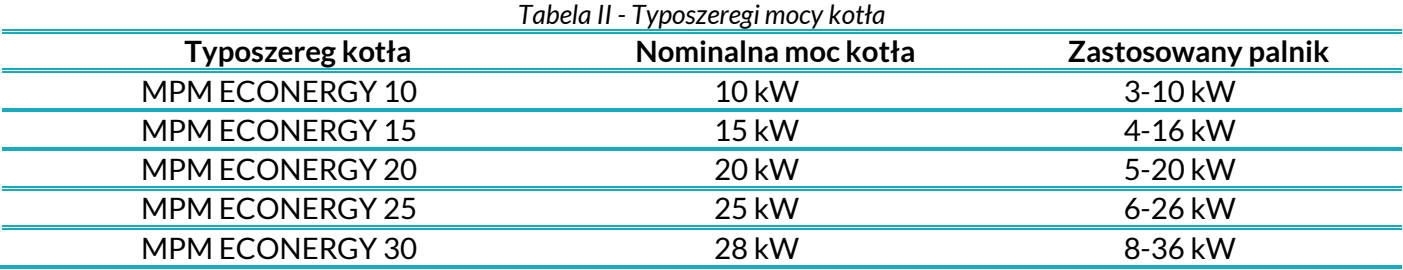

# <span id="page-17-0"></span>**3. Specyfikacja techniczna**

## <span id="page-17-1"></span>**3.1 Zestawienie wymiarów gabarytowych**

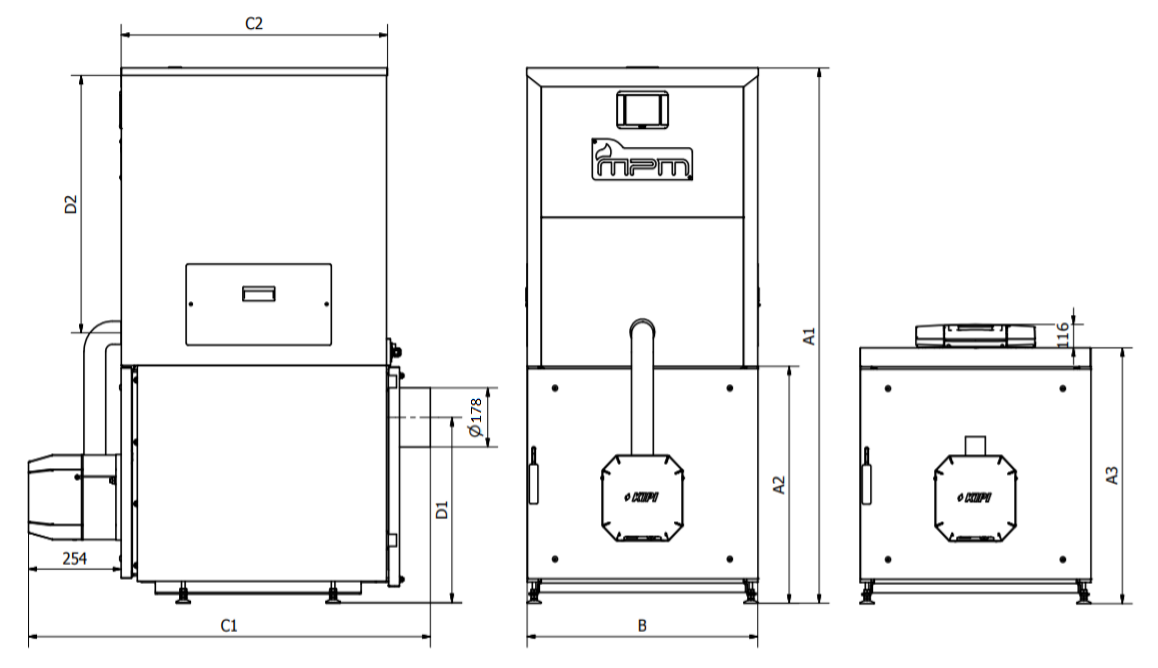

*Rysunek 8 – Wymiary gabarytowe kotła*

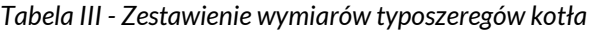

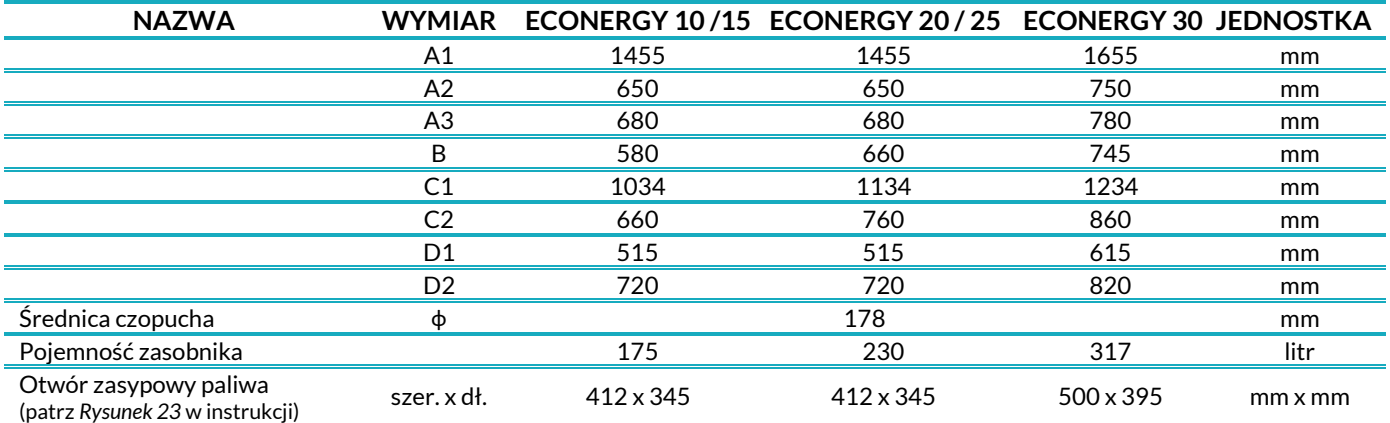

## <span id="page-17-2"></span>**3.2 Parametry techniczne**

*Tabela IV - Zestawienie parametrów technicznych kotła*

| Parametr                                      |                       |                       | Wartość               |          |                                | Jednostka |
|-----------------------------------------------|-----------------------|-----------------------|-----------------------|----------|--------------------------------|-----------|
| Nazwa kotła                                   | <b>ECONERGY</b><br>10 | <b>ECONERGY</b><br>15 | <b>ECONERGY</b><br>20 | 25       | <b>ECONERGY ECONERGY</b><br>30 |           |
| Moc nominalna kotła                           | 10                    | 15                    | 20                    | 25       | 28                             | kW        |
| Zakres mocy cieplnej                          | $3 - 10$              | $4,5-15$              | $6 - 20$              | $7,2-25$ | 8,4-28                         | kW        |
| Wymagany ciąg spalin                          | MINIMUM 0,15          |                       |                       |          |                                | mbar      |
| Pojemność wodna kotła                         | 35,5                  |                       | 50                    |          | 66                             | litr      |
| Temperatura spalin wylotowych (moc nominalna) | 81,1                  | 89,4                  | 97,7                  | 110,1    | 117,6                          | °C        |
| Temperatura spalin wylotowych (moc minimalna) | 59,4                  | 64,3                  | 69,2                  | 69,3     | 69,4                           | °C        |
| Strumień masy spalin (moc nominalna)          | 0,00605               | 0,00796               | 0,00988               | 0,01349  | 0,01567                        | kg/s      |
| Strumień masy spalin (moc minimalna)          | 0.00312               | 0.00412               | 0.00512               | 0,00620  | 0,00685                        | kg/s      |
| Opór przepływu wody (moc nominalna)           | 0,08                  |                       | 0,25                  |          | 0,3                            | mbar      |
| Opór przepływu wody (moc minimalna)           | 0.04                  |                       | 0,1                   |          | 0.08                           | mbar      |
| Klasa kotła wg PN-EN 303-5+A1:2023-05         |                       |                       | 5                     |          |                                |           |
| Stałopalność (moc nominalna)                  | 54                    | 34                    | 36                    | 27       | 35,5                           | h         |
| Stałopalność (moc minimalna)                  | 172,5                 | 111                   | 111,5                 | 91       | 110,5                          | h         |

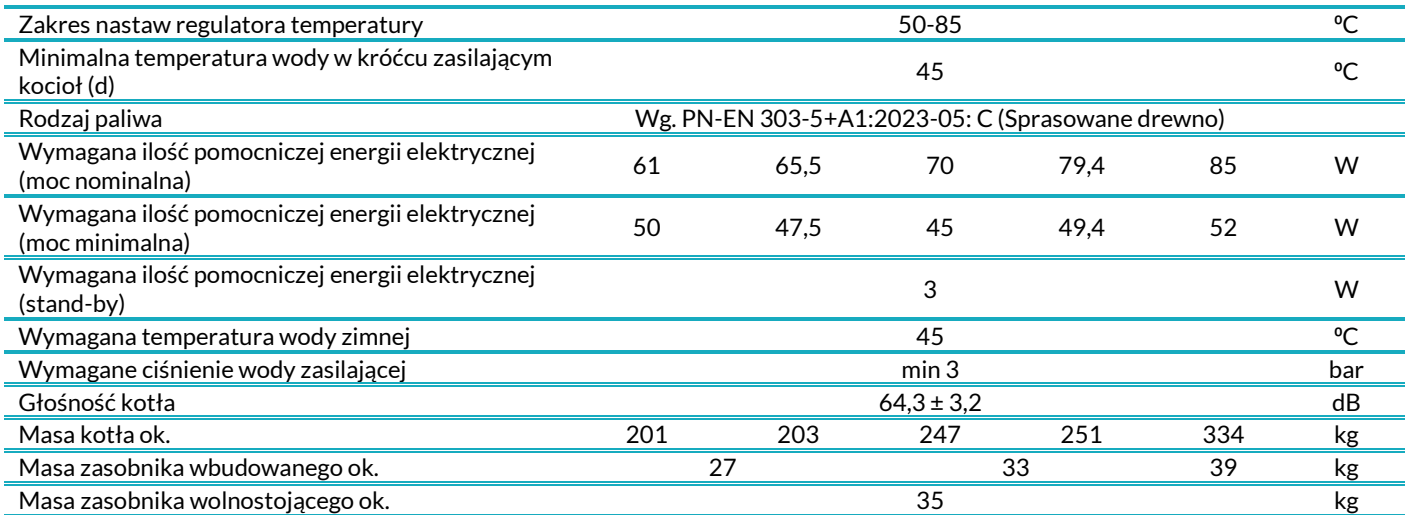

## <span id="page-18-0"></span>**4. Transport kotła**

 $\blacktriangle$ 

#### *UWAGA!*

*Zabrania się transportu kotła wypełnionego wodą i/lub paliwem. Opróżnić kocioł przed transportem!*

#### <span id="page-18-1"></span>**4.1 Dostarczenie kotła**

Kocioł dostarczany jest przez producenta na palecie Euro o standardowych rozmiarach 1200x800mm. Kocioł należy przetransportować na palecie do miejsca docelowego, a następnie zdjąć go z niej. Podobnie, jeżeli zaistnieje konieczność transportu kotła na inne miejsce, należy go postawić i zabezpieczyć na palecie, trzymając się poniższych wytycznych:

- Zwrócić uwagę aby kocioł stał swoim ciężarem na nóżkach, tak aby nie miał możliwości wpadnięcia pomiędzy deski palety (1),
- Kocioł powinien być zabezpieczony folią stretch (jeżeli zaistnieje taka potrzeba)
- Kocioł należy przytwierdzić do palety bandówkami (2),
- Należy użyć kątowników z kartonu (3) aby zabezpieczyć przed uszkodzeniem obudowy

*Rysunek 9 - Sposób transportowania kotła (W,WZ)*

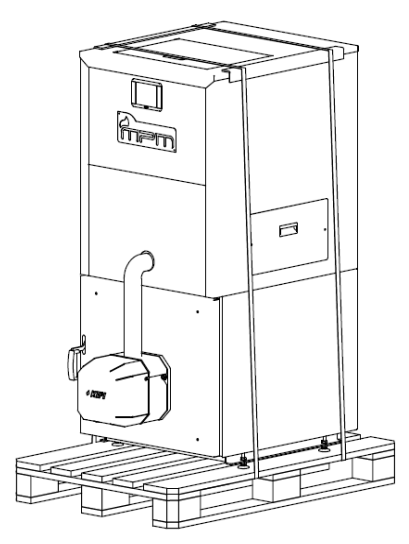

Kocioł zapakowany w powyższy sposób można transportować za pomocą wózka paletowego lub wózka widłowego.

#### <span id="page-18-2"></span>**4.2 Zdejmowanie z palety**

Kroki podczas zdejmowania kotła z palety:

- 1. Rozciąć bandówki i usunąć kątowniki mocujące
- 2. Odwinąć kocioł z folii
- 3. Zdemontować zbiornik na popiół
- 4. Chwycić kocioł od spodu za pomocą pasów lub sznura

#### *Rysunek 10 - Zdejmowanie kotła z palety (W, WZ)*

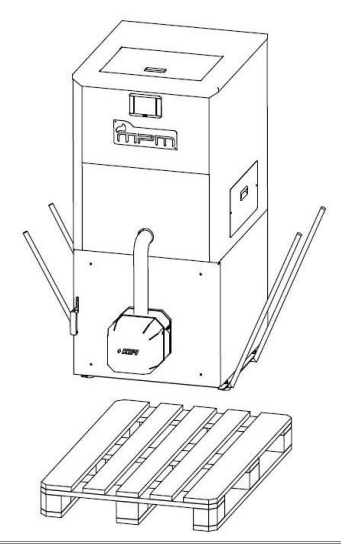

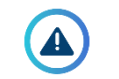

#### *UWAGA!*

*Odmontować zbiornik na popiół przed zdejmowaniem kotła z palety.*

## <span id="page-19-0"></span>**5. Instalowanie kotła**

#### *UWAGA! – INFORMACJA BEZPIECZEŃSTWA*

- *Montaż, instalacja i pierwsze uruchomienie kotła musi być wykonane przez przeszkolonego/autoryzowanego specjalistę w tym zakresie,*
- *Należy używać rękawiczek podczas montażu.*

Instalację kotła należy wykonać przed jego uruchomieniem. Etapy instalacji kotła należy wykonać w następującej kolejności:

- a) Ustawić kocioł w odpowiednim miejscu i odpowiednich odległościach od ścian,
- b) Jeżeli zaistnieje potrzeba, zmienić stronę montażu drzwi,
- c) Podłączyć kocioł do instalacji kominowej
- d) Podłączyć kocioł do instalacji grzewczej (wodnej)
- e) Podłączyć kocioł do sieci elektrycznej

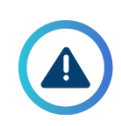

#### *UWAGA! – INFORMACJA BEZPIECZEŃSTWA*

- *Instalację lub deinstalację kotła można przeprowadzić tylko i wyłącznie gdy:*
	- *Kocioł jest wyłączony i wystudzony,*
	- *Kocioł jest odpięty od instalacji elektrycznej.*

Przed rozpoczęciem instalacji kotła należy sprawdzić:

- czy zakupiony kocioł jest wolny od wad i uszkodzeń mechanicznych powstałych np. podczas transportu,
- czy instalacja hydrauliczna centralnego ogrzewania jest wykonana prawidłowo, czy nie ma zanieczyszczeń, rdzy itp., mogących spowodować nieprawidłowe działanie kotła (np. zwiększenie oporu przepływu wody w kotle),
	- czy komin jest wyposażony we wkładkę ze stali kwasoodpornej, czy jest drożny i czy ma prawidłowy ciąg,
	- czy w kotłowni zapewniono odpowiednią wentylację zgodną z obowiązującymi normami,

● czy sieć elektryczna ma odpowiednie napięcie (230 V) i czy kabel fazowy (L) jest prawidłowo podłączony,

a gniazdo elektryczne zabezpieczone stykiem ochronnym.

#### <span id="page-19-1"></span>**5.1 Ustawienie kotła**

Kocioł musi być zainstalowany w oddzielnym pomieszczeniu - kotłowni. Kotłownia musi spełniać wymagania lokalnych przepisów i norm dotyczących lokalizacji kotłów na paliwo stałe.

Podłoga pod kotłem musi być wykonana z niepalnego materiału i mieć wytrzymałość proporcjonalną do ciężaru kotła. Sam kocioł musi być idealnie wyrównany podczas instalacji. Lokalizacja kotła powinna zapewnić dostęp umożliwiający wykonanie czynności konserwacyjnych i serwisowych. Minimalne odległości od ścian przedstawia Rysunek 11.

*Rysunek 11 - Minimalne wymiary od ścian A=0,5m, B=1m, C=0,8m, D=0,6m*

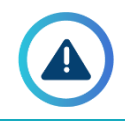

#### *UWAGA! – INFORMACJA BEZBIECZEŃSTWA*

*Wszelkie materiały palne (paliwo pelletowe i inne) należy trzymać w bezpiecznej odległości od kotła.*

#### <span id="page-20-0"></span>**5.2 Montaż palnika do kotła**

Palnik do kotła można zamontować lub zdemontować przy użyciu klucza imbusowego. Poniższy rysunek przedstawia sposób montażu palnika do kotła.

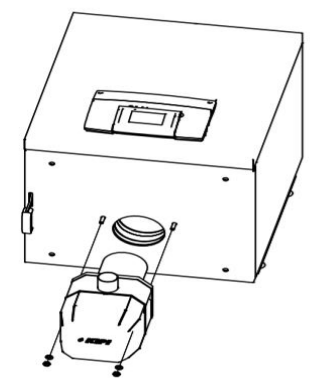

*Rysunek 12 - Montaż palnika*

#### <span id="page-20-1"></span>**5.3 Podłączanie do instalacji kominowej**

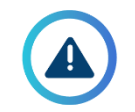

#### *UWAGA!*

*Nie wolno podłączać żadnych urządzeń do przewodu kominowego do którego podłączony jest kocioł, ani wykorzystywać go dodatkowo do innych celów (np. wentylacyjnych).*

Instalacja kominowa do której ma być wpięty kocioł MPM ECONERGY powinna spełniać obowiązujące przepisy i normy. Zarówno średnica komina jak i materiał z którego jest wykonany powinien być wykonany zgodnie z normą PN-EN  $13384$ - 1 dla

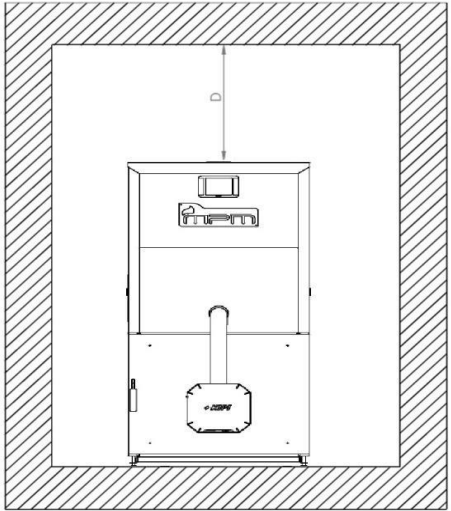

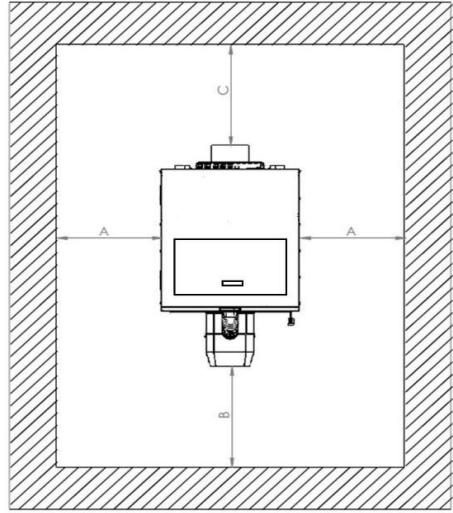

urządzeń stałopalnych.

Kocioł MPM ECONERGY charakteryzuje się wysoką sprawnością wymiany ciepła. Oznacza to, że temperatura spalin w czopuchu kotła jest zdecydowanie niższa niż w konwencjonalnych kotłach na węgiel lub drewno. Niska temperatura spalin na wylocie z kotła oraz dalszy jej spadek w systemie kominowym generuje kondensację pary wodnej na ściankach komina. Aby uniknąć negatywnych konsekwencji występowania kondensacji w systemie kominowym (np. plamy i "wykwity" na wewnętrznych ścianach pomieszczeń przylegających bezpośrednio do komina, korozja kotła) należy dostosować się do następujących zaleceń:

● instalacja kominowa powinna być odporna na gromadzenie się wilgoci, wykonana ze stali kwasoodpornej lub odpowiednich materiałów ceramicznych,

● jeżeli mamy do czynienia z tradycyjnym kominem murowanym, powinno się zastosować wkład nierdzewny izolowany. Zapewni on szczelność i ograniczy ryzyko powstawania wykwitów na ścianach,

● należy przewidzieć odpływ kondensu z komina,

● gdy parametry ciągu kominowego nie zostaną spełnione, należy zmienić układ kominowy albo zastosować wentylator wyciągowy.

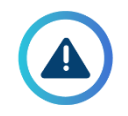

#### *UWAGA!*

*Producent nie odpowiada za zniszczenia spowodowane wpięciem kotła do nieodpowiednio przystosowanej instalacji kominowej.*

Ponadto, aby kocioł funkcjonował prawidłowo i bezawaryjnie z instalacją kominową należy:

- zapewnić szczelne połączenie instalacji z czopuchem kotła,
- regularnie czyścić instalację kominową.

Średnica czopucha kotła wynosi 178mm. Kocioł można wpiąć do instalacji kominowej o innym wymiarze lub kształcie, jednak pole przekroju nie może być mniejsze niż w czopuchu. Wpięcie do instalacji o większej średnicy (niż średnica czopucha) należy wykonać za pomocą

redukcji z używanego podczas instalacji systemu kominowego.

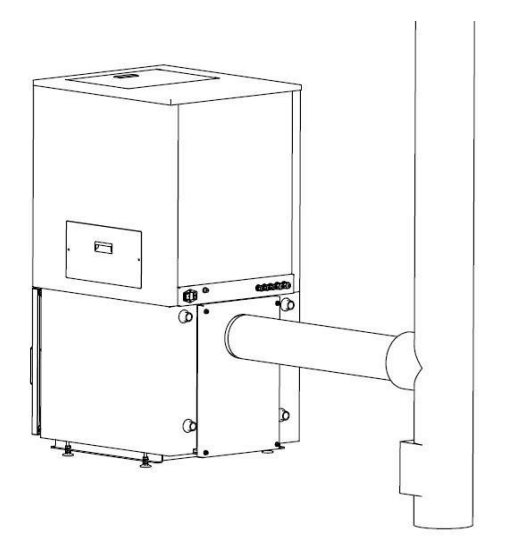

*Rysunek 14 - Podłączenie do instalacji kominowej – proste 1 – Przewód kominowy; 2 – Wyczystka komina; 3 – Zaizolowane podłączenie do komina*

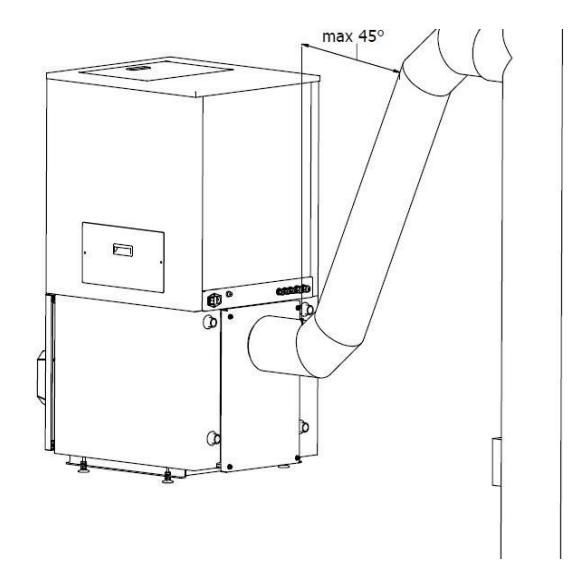

*Rysunek 15 - Podłączenie do instalacji kominowej – pochylone 1 – Przewód kominowy; 2 – Wyczystka komina; 3 – Zaizolowane podłączenie do komina*

#### *UWAGA!*

*Podłączenie komina z czopuchem powinno być elastyczne lub rozłączne, w celu późniejszego czyszczenia komory tylnej.*

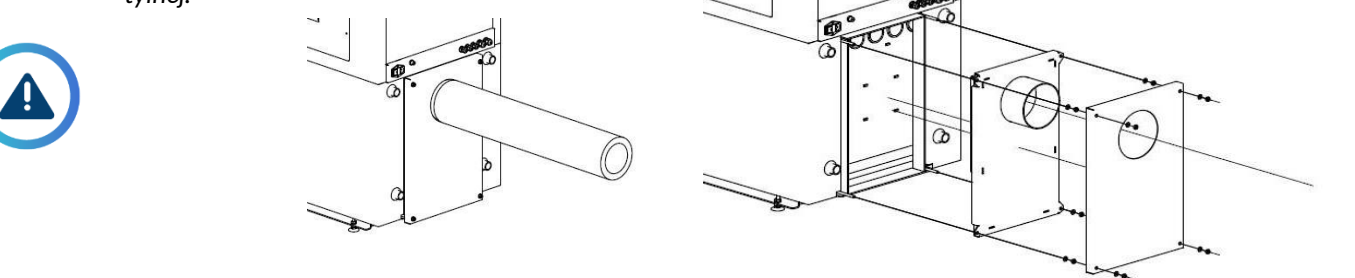

#### <span id="page-21-0"></span>**5.4 Podłączanie do instalacji C.O. i/lub C.W.U.**

Kocioł może współpracować z instalacją centralnego ogrzewania (C.O.) i/lub instalacją centralnej wody użytkowej (C.W.U.). Króćce kotła (patrz Rysunek 16) należy podłączyć do instalacji wodnej zgodnie z poniższymi rysunkami:

*Rysunek 16 – Króćce podłączenia kotła do instalacji wodnej*

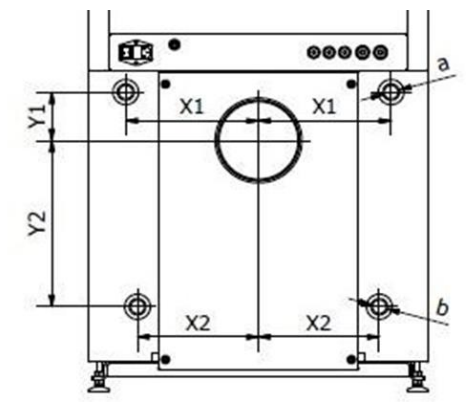

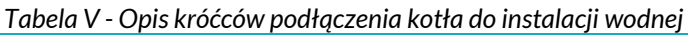

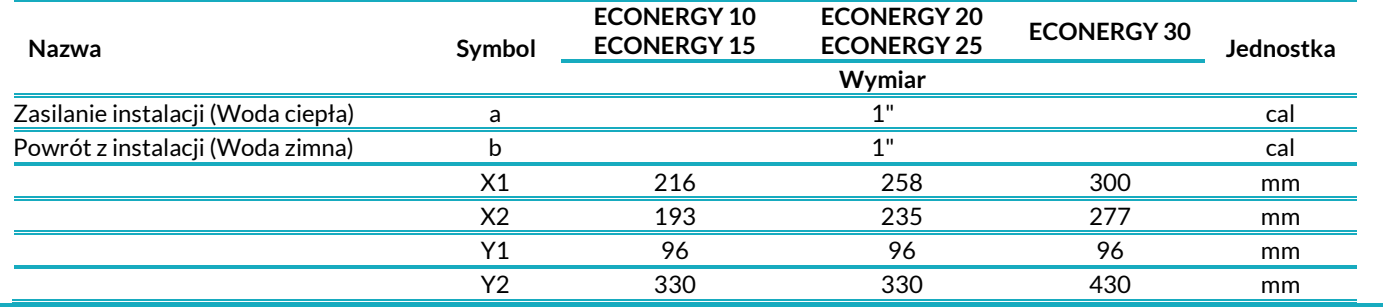

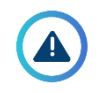

#### *UWAGA!*

*Miedzy kotłem a instalacją c.o. należy zamontować zawory odcinające pozwalające na dokonanie demontażu kotła bez potrzeby spuszczania wody z całej instalacji.*

Kocioł może być podpięty do instalacji na wiele różnych sposobów. Instalacja powinna być wykonana przez przeszkolonego/autoryzowanego specjalistę w tym zakresie. Poniżej zaprezentowane są schematy przykładowych możliwych podłączeń kotła.

#### **1. Podłączenie kotła w układzie zamkniętym**

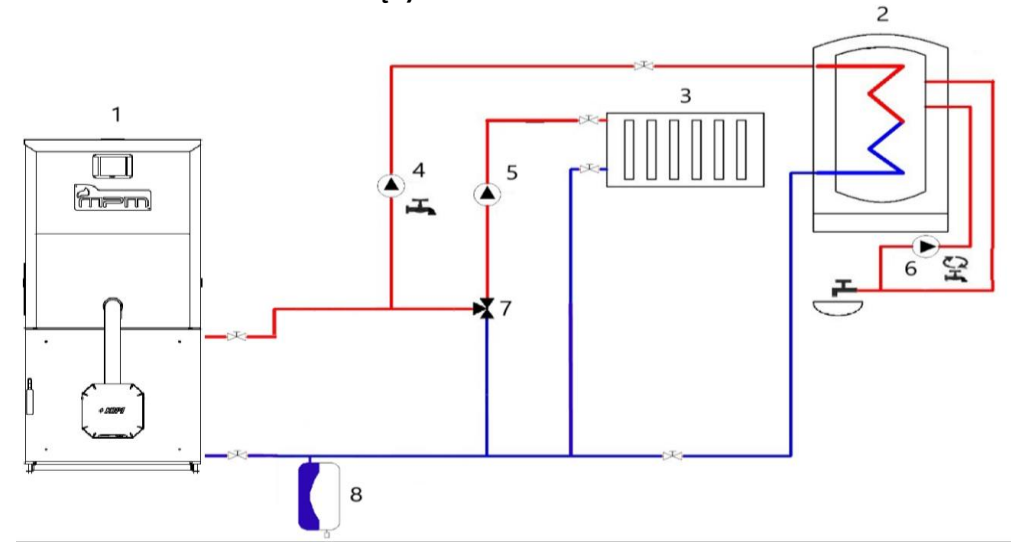

1 - kocioł, 2 – wymiennik C.W.U., 3 – grzejniki C.O., 4 -pompa obiegowa C.W.U., 5 – pompa obiegowa C.O., 6 – pompa cyrkulacyjna, 7 – trójdrożny zawór mieszający, 8 – przeponowe naczynie wzbiorcze

*Rysunek 17 - Schemat obiegu C.W.U. i C.O. układ zamknięty* 

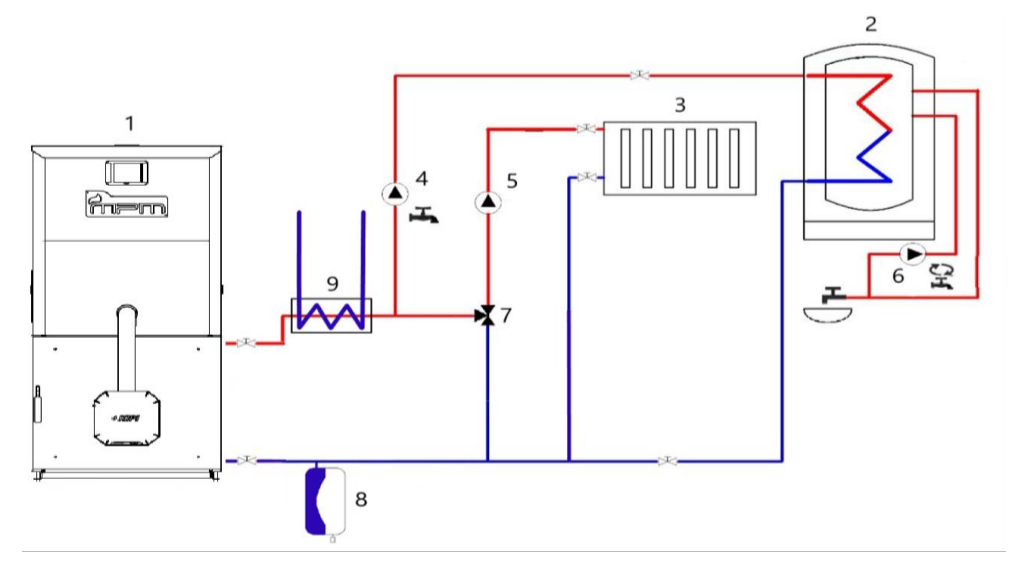

1 - kocioł, 2 – wymiennik C.W.U., 3 – grzejniki C.O., 4 -pompa obiegowa C.W.U., 5 – pompa obiegowa C.O., 6 – pompa cyrkulacyjna, 7 – trójdrożny zawór mieszający, 8 – przeponowe naczynie wzbiorcze, 9 – wężownica schładzająca.

*Rysunek 18 - Schemat obiegu C.W.U. i C.O. układ zamknięty z wężownicą schładzającą.*

#### **2. Podłączenie kotła w układzie otwartym**

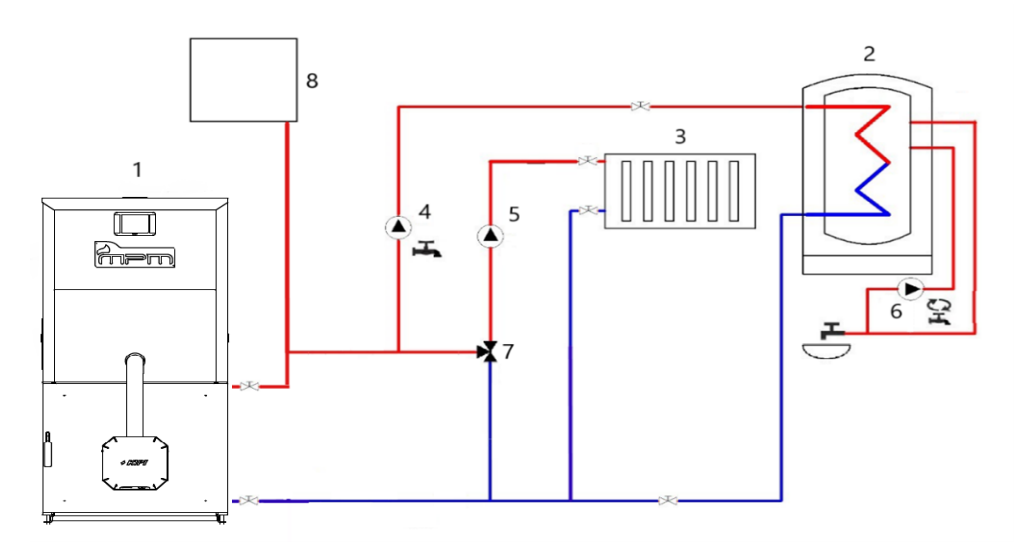

1 - kocioł, 2 – wymiennik C.W.U., 3 – grzejniki C.O., 4 -pompa obiegowa C.W.U., 5 – pompa obiegowa C.O., 6 – pompa cyrkulacyjna, 7 – trójdrożny zawór mieszający, 8 – naczynie zbiorcze

*Rysunek 19 - Schemat obiegu C.W.U. i C.O. układ otwarty*

#### <span id="page-23-0"></span>**5.5 Podłączanie do instalacji elektrycznej**

#### *UWAGA!*

*Wymagane są uprawnienia SEP (do 1kVA) w celu podłączenia urządzeń instalacji grzewczej (pompy, siłowniki, grupy pompowe, elektrozawory).*

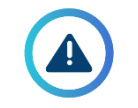

#### *UWAGA! – INFORMACJA BEZPIECZEŃSTWA*

*Przed przystąpieniem do podłączania kotła należy upewnić się, że kocioł odłączony jest od wszelkich źródeł napięcia!*

Kocioł zasilany jest prądem przemiennym 230V/50Hz. Instalację należy podpinać do sterownika znajdującego się pod pokrywą lub zasobnikiem (w zależności od wersji). Kable powinny być wyprowadzone przez dławiki znajdujące się na listwie tylnej kotła (Rysunek 1 – W5). Przed rozpoczęciem podłączania instalacji należy zdjąć zasobnik lub pokrywę.

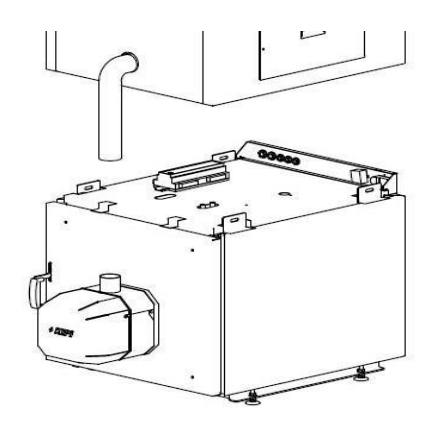

*Rysunek 20 - Umiejscowienie sterownika i dławików*

Osprzęt kotła należy podłączyć zgodnie z poniższym schematem do sterownika ecoTOUCH860-P3-C:

**λ** – moduł sondy Lambda, **B** – moduł do obsługi dodatkowych obiegów grzewczych, **BH** – czujnik temperatury bufora górny typu CT4, **BL** – czujnik temperatury bufora dolny typu CT4, **PLS** - czujnik poziomu paliwa, **T** -termostat pokojowy (zwiernorozwierny), **H** – wyjście napięciowe do sterowania kotłem rezerwowym **R** lub do sygnalizacji alarmów **AL**, **RELAY** – przekaźnik 12VDC, **DZT** - czujnik otwarcia drzwi kotła, **RP** - panel pokojowy ecoSTER TOUCH z funkcją termostatu pokojowego, **P** – panel sterujący, **HW** - czujnik temperatury CWU typu CT4, **M1** - czujnik temperatury obiegu regulowanego (mieszacza 1) typu CT4, **WS** - pogodowy czujnik temperatury typu CT6-P, **RS** - czujnik temperatury wody powracającej do kotła typu CT4, **FS** - czujnik temperatury podajnika typu CT4, **OS** – optyczny czujnik jasności płomienia, **BT** - czujnik temperatury kotła typu CT4, **FT** – czujnik temperatury spalin typu CT2S, **L N PE** - zasilanie sieciowe 230V~, **CPU** – sterowanie, **STB** – wejście do ogranicznika temperatury bezpieczeństwa, **FH** – podajnik główny, **CF** - wentylator nadmuchowy palnika, **VF** – wentylator wyciągowy, **SC** – silnik obrotowy czyszczenia palnika, **IG** – zapalarka, **FB** – podajnik palnika, **CP** – pompa cyrkulacji CWU, **BP** – pompa kotła, **DH** – pompa CWU, **PM** – pompa mieszacza 1, **SM** – siłownik mieszacza 1.

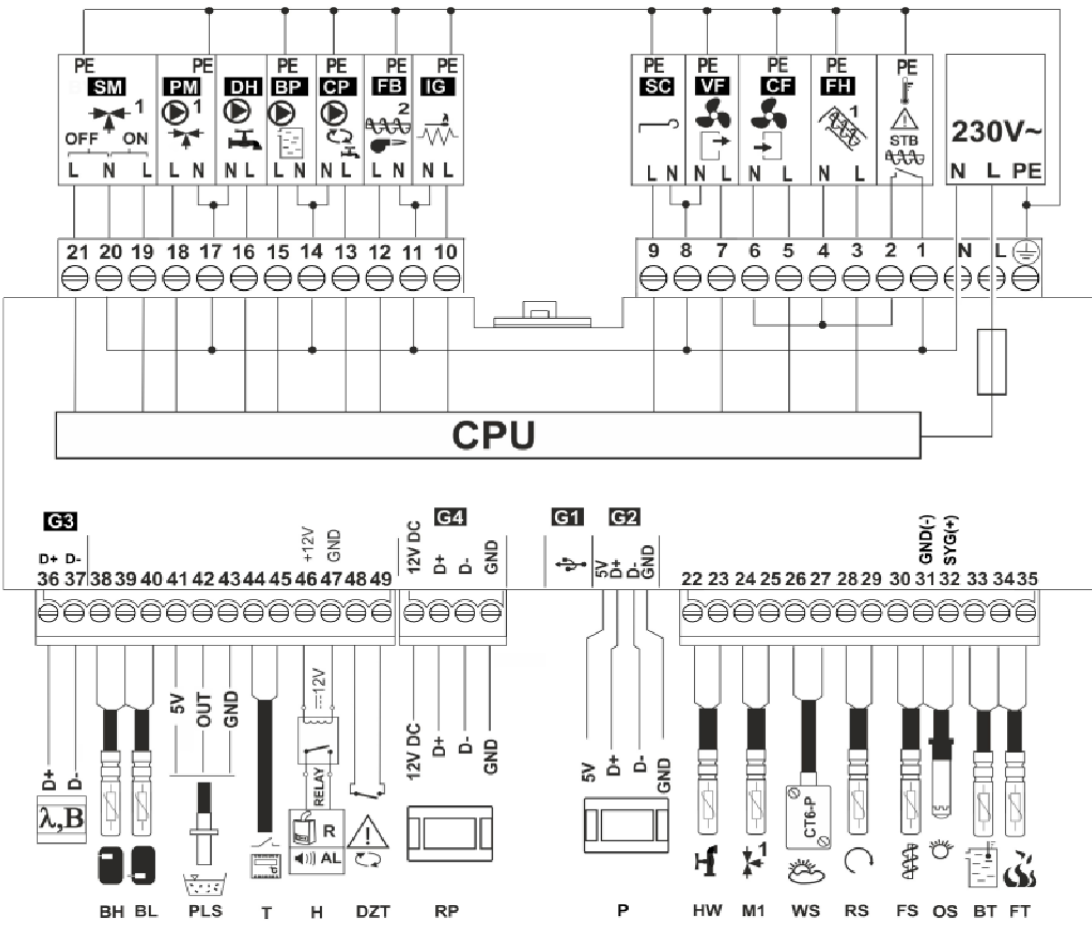

*Rysunek 21 - Schemat połączeń elektrycznych regulatora*

Osprzęt kotła należy podłączyć zgodnie z poniższym schematem do sterownika ecoMAX920:

**L N PE** -zasilanie sieciowe 230V ~ ,, **CPU** - sterowanie, **FU** – bezpiecznik, **STB** -wejście do ogranicznika temperatury bezpieczeństwa, **FH** – podajnik główny **CF** – wentylator nadmuchowy palinka, **VF** – wentylator wyciągowy, **SC** – silnik obrotowy czyszczenia palnika, **IG** – zapalarka, **FB** – podajnik palnika, **CP** – pompa cyrkulacji CWU, **BP** -pompa kotła, **DH** pompa CWU, **PM** – pompa mieszacza 1, **SM** – siłownik mieszacza 1, **RT** – panel pokojowy ecoSTER TOUCH z funkcją termostatu pokojowego, **λ** – moduł sondy Lambda, **B** – moduł do obsługi dodatkowych obiegów grzewczych, **BT** – czujnik temperatury kotła typu CT4, **FS** – czujnik temperatury podajnika typu CT4, **CWU**-czujnik temperatury CWU typu CT4, **RS** – czujnik temperatury wody powracającej do kotła typu CT4, , **M1** -czujnik temperatury obiegu regulowanego (mieszacza 1) typu CT4, **BH** – czujnik temperatury bufora górny typu CT4, **BL** - czujnik temperatury bufora dolny typu CT4, **OS** – optyczny czujnik jasności płomienia, **WS** – pogodowy czujnik temperatury typu CT6-P, **FT** – czujnik temperatury spalin typu CT2S, **T** -termostat pokojowy (zwierno-rozwierny), **H** – wyjście napięciowe do sterowania kotłem rezerwowym **R** lub do sygnalizacji alarmów **AL** , **RELAY** – przekaźnik 12VDC, **DZT** – czujnik otwarcia drzwi kotła lub klapy zasobnika, **PLS** – czujnik poziomu paliwa

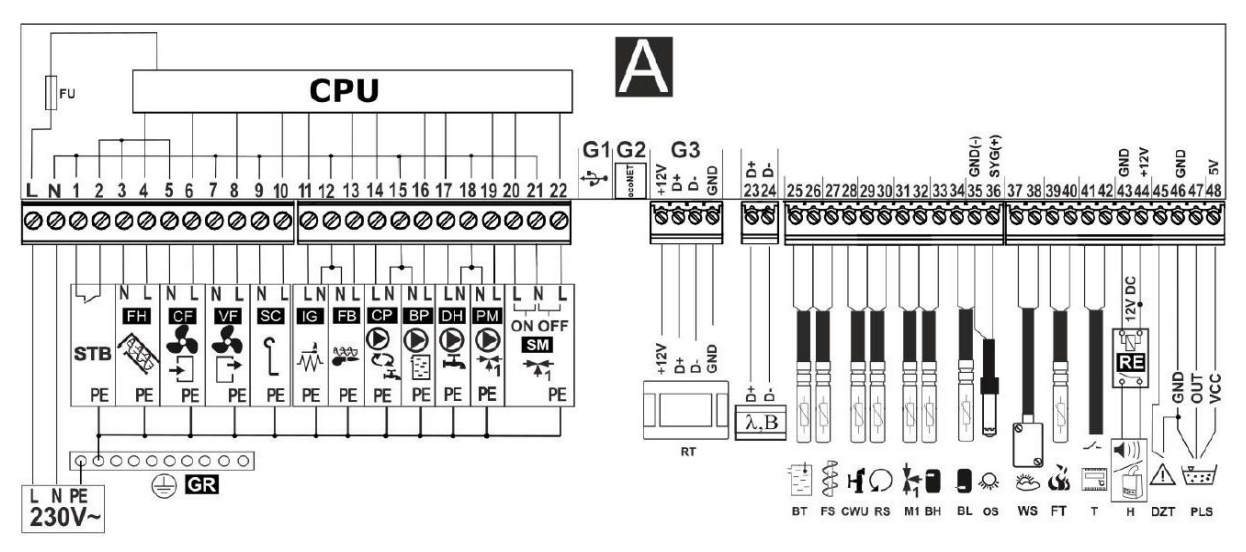

*Rysunek 22 - Schemat połączeń elektrycznych regulatora* 

Inne opcje podłączenia kotła do instalacji elektrycznej prezentuje załączona do kotła instrukcja sterownika.

## <span id="page-25-0"></span>**6. Eksploatacja kotła**

Eksploatacja kotła obejmuje zakres czynności związanych z uruchamianiem kotła, przygotowaniem do uruchomienia, trybami pracy, wygaszaniem oraz czyszczeniem. Czynności te należy wykonywać w następującej kolejności:

- a) Napełnienie kotła wodą z sieci
- b) Zasypanie zasobnika paliwa pelletem (włącznie z napełnieniem rury podajnika) (WZ)
- c) Uruchomienie i ustawienie trybów pracy
- d) Wygaszenie kotła
- e) Czyszczenie kotła

#### <span id="page-25-1"></span>**6.1 Napełnianie i opróżnianie kotła wodą**

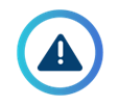

#### *UWAGA!*

*Zabrania się napełniania kotła wodą lub uzupełniania jej ilości, gdy kocioł jest w trakcie pracy. Ostudzić kocioł przed uzupełnianiem wody.*

Kocioł należy napełniać wodą za pomocą króćca powrotu (patrz Rysunek 1 – W8). Opróżnianie kotła jest możliwe również za pomocą króćca powrotu.

Kocioł należy napełnić wodą przed rozpoczęciem procedury uruchamiania kotła. Jeżeli kocioł był uruchomiony i ostudzony, ilość wody należy uzupełniać wodą podgrzaną. Zaleca się stosowanie wody zmiękczonej o PH 7. Po napełnieniu sprawdzić szczelność kotła i instalacji.

#### <span id="page-25-2"></span>**6.2 Wymagania dotyczące paliwa**

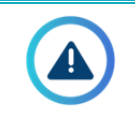

#### *UWAGA!*

*Należy stosować tylko i wyłącznie paliwo klasy C1 (pellet w postaci sprasowanej) zgodnie z normą PN-EN 303- 5+A1:2023-05*

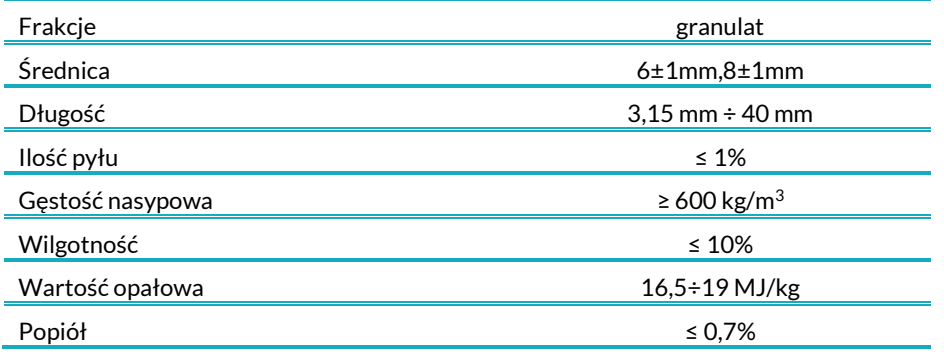

Paliwo należy przechowywać w miejscu suchym, nie wystawionym na bezpośrednie działanie promieni słonecznych.

#### <span id="page-26-0"></span>**6.3 Napełnianie zasobnika i podajnika (WZ)**

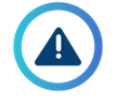

#### *UWAGA!*

*Napełnienie podajnika jest niezbędne przed pierwszym uruchomieniem lub w przypadku opróżnienia zbiornika z pelletu i ponownym uruchomieniu palnika.*

Aby przygotować zasobnik i podajnik do pracy kotła należy:

**1. Wypełnić zasobnik pelletem – zgodnie z poniższą ilustracją.**

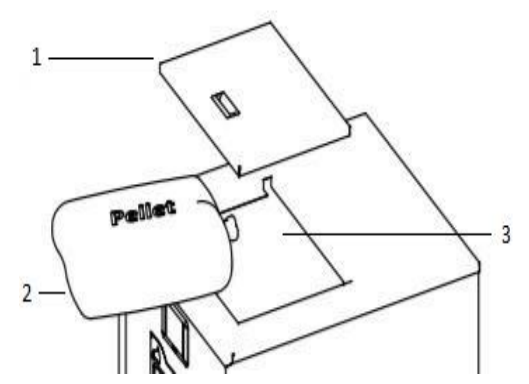

*Rysunek 23 - Napełnianie zasobnika pelletem: 1 – otwarcie klapy zasobnika, 2 – worek z pelletem, 3 – otwór zasypowy (wymiary -> patrz Tabela III)* 

Komorę zasypową napełnić pelletem do wysokości otworu zasypowego, zaznaczonego na powyższym rysunku.

#### *UWAGA! – INFORMACJA BEZPIECZEŃSTWA*

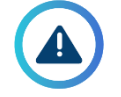

*Istnieje ryzyko utraty fragmentu kończyny!Jeżeli w zasobniku nie ma siatki ochronnej (patrz Rysunek 6), należy odłączyć zasilanie kotła przed otwarciem pokrywy zasobnika.*

#### **2. Wypełnić podajnik peletem**

W sterowniku: *Menu główne > Sterownie ręczne > Podajnik ON/OFF* Lub: *Menu główne > Ustawienie kotła > Modulacja mocy > Podajnik > Napełnienie podajnika > Start* Uruchamiamy funkcję i czekamy aż podajnik zewnętrzny napełni się pelletem.

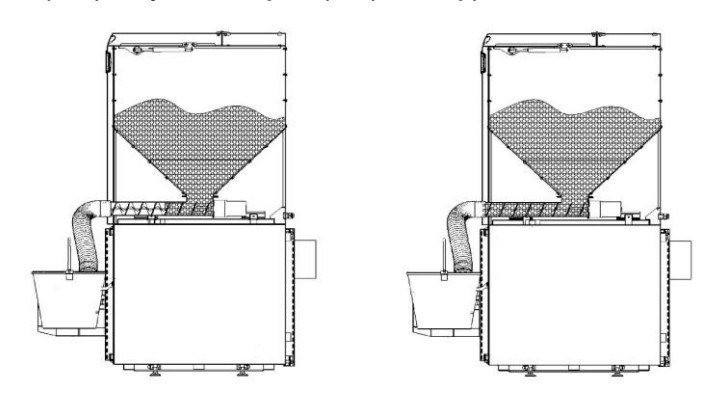

*Rysunek 24 – Napełnianie podajnika*

Po napełnieniu całego podajnika czekamy aż żmijka będzie podawać pellet w ciągu: 2-3 minut (w celu poprawnego wypełnienia podajnika).

W tym celu pod rurą spadową najlepiej umieścić pojemnik do którego będzie spadał pellet. Zwróć uwagę na pracę żmijki – musi pracować w sposób ciągły.

#### **3. Wykonać test podajnika.**

W sterowniku: *Menu główne > Ustawianie kotła > Modulacja mocy > Podajnik > Test wydajności podajnika > START*

Test podajnika trwa 6 minut, w tym czasie żmijka podaje pellet w ciągłym trybie pracy. Według tego ustawiane są parametry dawkowania pelletu podczas pracy palnika.

Przed testem zwróć uwagę aby podajnik był w całości napełniony pelletem.

Nastepnie wykonaj test – pod napełnione urządzenie ustawiamy pojemnik do którego bedzie spadał pellet.

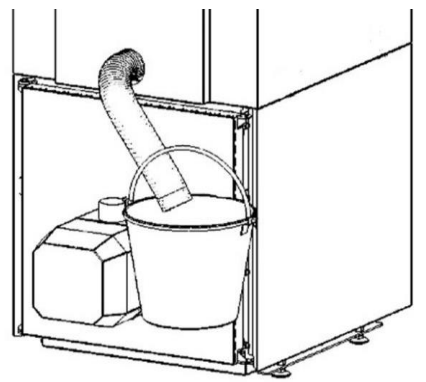

*Rysunek 25 - Test podajnika*

Całość pelletu, który spadł do pojemnika należy zważyć. Wynik stanowi masę pelletu, którą należy wpisać do sterownika: *Menu główne > Ustawienia kotła > Modulacja mocy > Podajnik > Masa paliwa w teście*

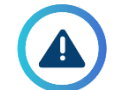

#### *UWAGA!*

*Wykonanie testu podajnika jest konieczne dla prawidłowej regulacji i pracy palnika.*

#### *UWAGA!*

*Dla prawidłowości przeprowadzonego testu należy właściwie wykonać polecenia z punktu 3. Nie dostosowanie się do tych wytycznych będzie skutkować błędnym wyliczeniem dawki podawania pelletu, a w konsekwencji złą pracą palnika.*

Podajnik nie może mieć mniejszej wydajności niż:

*Tabela VII – Min. wymagane wydajności podajnika dla poszczególnych mocy palnika zastosowanego w kotle*

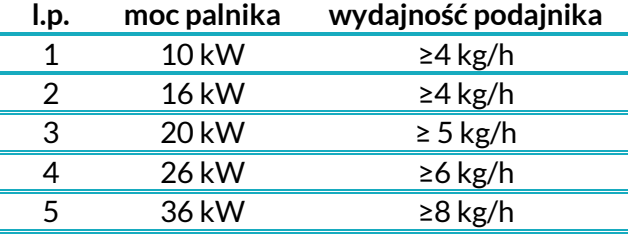

#### <span id="page-27-0"></span>**6.4 Uruchamianie i wygaszanie kotła**

#### *UWAGA!*

*Nie uruchamiać kotła jeżeli nie jest napełniony wodą.*

Producent zaleca, aby pierwsze uruchomienie było wykonane przez Autoryzowanego Instalatora na zlecenie Użytkownika.

Zakres pierwszego uruchomienia obejmuje:

- sprawdzenie poprawności zabudowy i działania urządzenia,
- regulację palnika,
- kontrolę poprawności działania elementów zabezpieczających urządzenie,
- wypełnienie książki gwarancyjnej.

Zakres pierwszego uruchomienia nie obejmuje:

● usuwanie wad i usterek w instalacji.

Przed rozpoczęciem procedury uruchamiania:

- Upewnić się że procedura testu podajnika została wykonana (Rozdział 6.3),
- Sprawdź czy podłączenie wszystkich przewodów i kabli jest właściwe,
- Sprawdź czy spirala pelletu jest odpowiednio zamocowana a drzwiczki kotła szczelnie zamknięte (Rysunek 26)

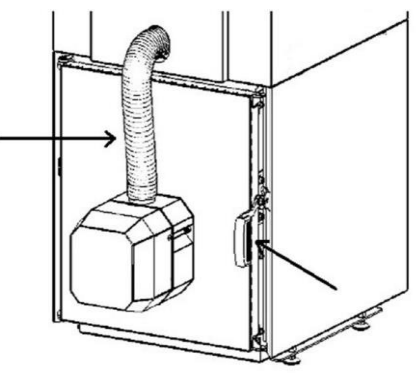

*Rysunek 26 - Sprawdzenie zamocowania rury spiro i szczelności drzwi kotła*

Aby uruchomić kocioł, w sterowniku należy wybrać: *Menu główne > Ustawienie kotła > Temperatura zadana kotła,* - Wpisujemy wartość temperatury jaką chcemy, aby kocioł osiągnął i utrzymywał - *> Ekran główny > ON/OFF*

Aby wyłączyć kocioł: *Ekran główny > ON/OFF* Wtedy kocioł przechodzi w tryb wygaszania.

W celu prawidłowego funkcjonowania, przy pierwszym uruchomieniu kotła, zaleca się przeprowadzenie pomiaru emisji spalin oraz weryfikacji wartości przetlenienia spalin, za pomocą aparatury pomiarowej.

#### <span id="page-28-0"></span>**6.5 Tryby pracy**

Praca kotła jest możliwa tylko w trybie automatycznym. Jest dostępnych kilka trybów pracy. Poniższa tabela prezentuje krótki opis poszczególnych trybów.

*Tabela VIII - Dostępne tryby pracy*

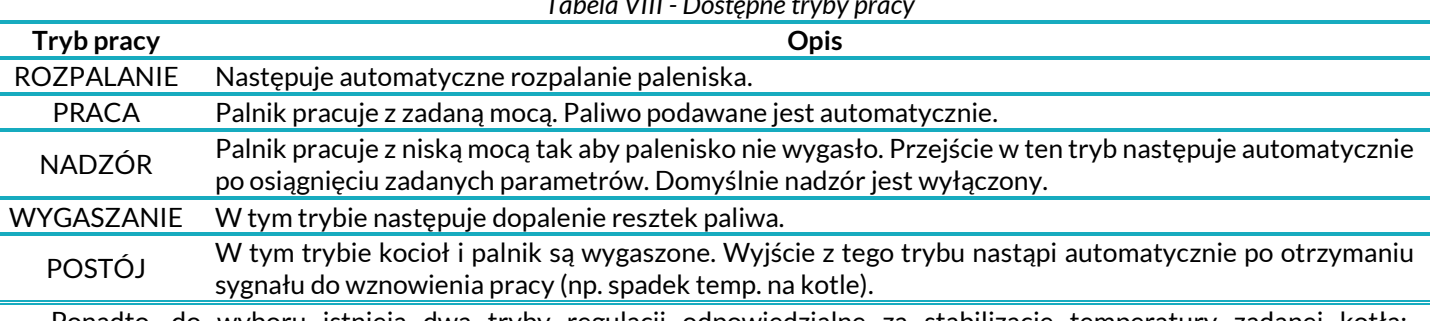

Ponadto, do wyboru istnieją dwa tryby regulacji odpowiedzialne za stabilizację temperatury zadanej kotła: Standardowy i Fuzzy Logic.

Szczegółowy opis wszystkich trybów pracy i trybów regulacji znajdują się w załączonych instrukcjach sterownika i palnika.

#### <span id="page-28-1"></span>**6.6 Czyszczenie kotła**

#### *UWAGA! – INFORMACJA BEZPIECZEŃSTWA*

- *Należy wyłączyć kocioł przed czyszczeniem*
	- *Należy odczekać aż do ostygnięcia paleniska – niebezpieczeństwo poparzenia*

#### *UWAGA! – NIEBEZPIECZEŃSTWO POPARZENIA!!!*

- *Należy wyłączyć kocioł przed czyszczeniem*
- *Zastosować odzież ochronną (rękawice, okulary ochronne)*
	- *Należy odczekać aż do ostygnięcia paleniska*

Kocioł można czyścić z popiołu za pomocą zmiotki i szufelki lub odkurzacza. Instrukcja prezentuje czyszczenie kotła za pomocą zmiotki i szufelki. Narzędzie dołączone do kotła (szczotka/wycior) należy używać podczas czyszczenia płomieniówek.

*Tabela IX - Zestawienie częstotliwości czyszczenia poszczególnych elementów*

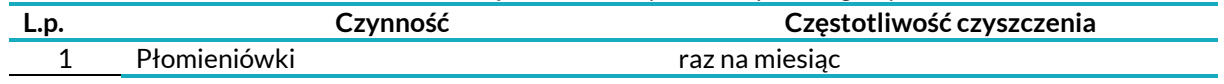

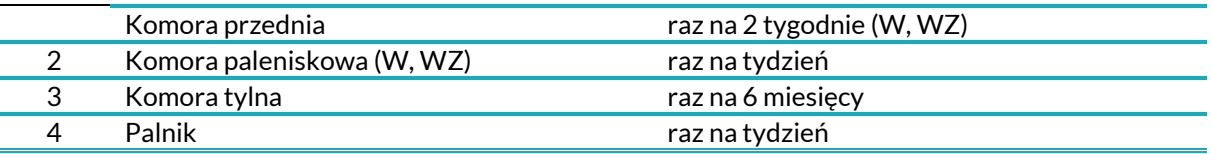

#### **1. Czyszczenie płomieniówek i komory przedniej (W, WZ)**

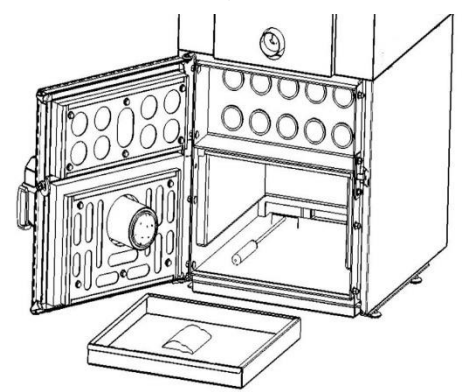

*Rysunek 27 – Czyszczenie płomieniówek i komory przedniej*

#### **2. Czyszczenie komory paleniskowej (W, WZ)**

Wyciągnąć szufladę z popiołem i ją opróżnić, następnie pogrzebaczem wyczyścić tylną część komory paleniskowej jeżeli osadził się tam popiół.

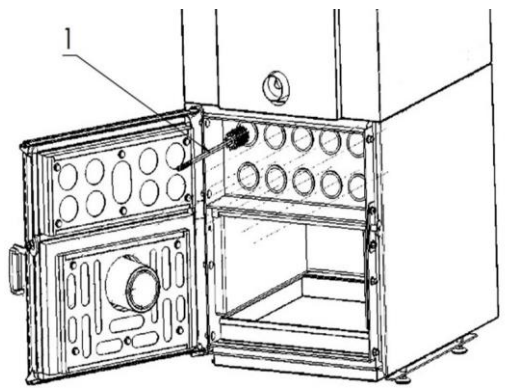

*Rysunek 28 – Czyszczenie komory paleniskowej*

**3. Czyszczenie komory tylnej (W, WZ)**

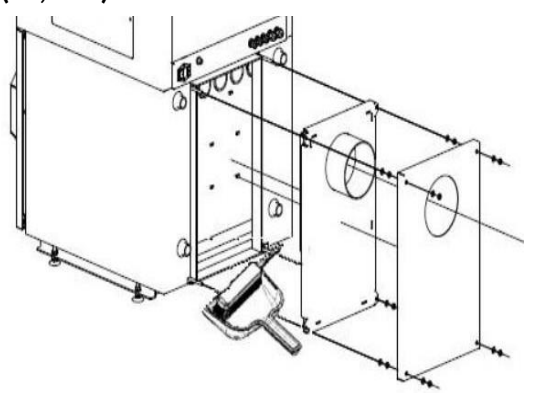

*Rysunek 29 – Czyszczenie komory tylnej*

#### **4. Czyszczenie palnika**

Opisane jest szczegółowo w załączonej instrukcji palnika.

## <span id="page-30-0"></span>**7. Przeglądy, czynności serwisowe i zalecenia konserwacji**

Przegląd serwisowy jest zalecany raz w roku przegląd przez instalatora/ autoryzowany serwis palnika i/lub kotła. W zakres czynności serwisowych wchodzą:

- Czyszczenie palnika.
- Weryfikacja pod względem kondensacji i szczelności,
- Weryfikacja szczelności gazowej kotła.

W celu zapewnienia bezawaryjnej pracy, a także w celu wydłużenia żywotności kotła, należy kierować się poniższymi zaleceniami:

● Palenisko należy utrzymywać w czystości – poprzez regularne jego czyszczenie. Częstotliwość tego zabiegu uzależniona jest od jakości paliwa, jego popiołowości i wilgotności, a także od częstotliwości załączeń palnika, wielkości komory paleniskowej kotła CO jak i wielkości popielnika. Średnio powinno odbywać się raz na tydzień.

Szczegółowe instrukcje czyszczenia palnika znajdują się w załączonej instrukcji palnika.

- Stosować jedynie paliwa zalecane przez Producenta.
- Niedozwolone jest spalanie materiałów do tego nieprzeznaczonych.
- Należy zapewnić odpowiednią ilość świeżego powietrza.

## <span id="page-30-1"></span>**8. Utylizacja kotła**

Zastosowane w produkcji kotła elementy zostały wykonane z materiałów, które swój stan skupienia oraz aktywność chemiczną zmieniają w temperaturze znacznie przewyższającej temperatury możliwe do osiągnięcia przy normalnej pracy kotła. Materiały zastosowane do wykonania urządzenia nie emitują szkodliwych dla otoczenia i ludzi substancji, nawet w warunkach przewyższających warunki normalnej pracy kotła. W celu utylizacji kotła należy zużyte urządzenie oddać do specjalistycznej jednostki utylizacji, zgodnie z obecnie obowiązującymi szczegółowymi przepisami kraju przeznaczenia. Elementy zabezpieczające kocioł na czas transportu: folia, worki, tworzywa sztuczne należy oddać do odpowiedniego punktu zbiórki odpadów. Konstrukcja stalowa kotła podlega zbiórce odpadów - złom stalowy. Materiały izolacyjne typu, wełna mineralna, szczeliwo, izolacja termiczna należy oddać do odpowiedniego punktu zbiórki odpadów. Miejsce zbiórki odpadów powinno być określone przez odpowiednie służby miejskie lub gminne.

## <span id="page-30-2"></span>**9. Systemy bezpieczeństwa**

Zagrożenia i ocena bezpieczeństwa urządzenia zostały przeprowadzone w ocenie ryzyka. Informacje te zostały zarchiwizowane w dokumentacji technicznej urządzenia u producenta.

#### <span id="page-30-3"></span>**9.1 Systemy bezpieczeństwa w kotle**

#### **1. Siatka ochronna w zasobniku (WZ)**

Zasobnik paliwa w kotle posiada siatkę zabezpieczającą. Chroni ona przed niebezpieczeństwem włożenia ręki do spirali podawania pelletu w podajniku. Siatka zilustrowana jest na Rysunek 6.

#### **2. System natychmiastowego wyłączenia kotła przy otwarciu drzwiczek**

Aby zapobiec niebezpieczeństwa kontaktu użytkownika z płomieniem, zastosowano system wyłączania kotła przy klamce drzwi. Otwarcie rączki drzwi powoduje rozwarcie krańcówki i wyłączenie kotła.

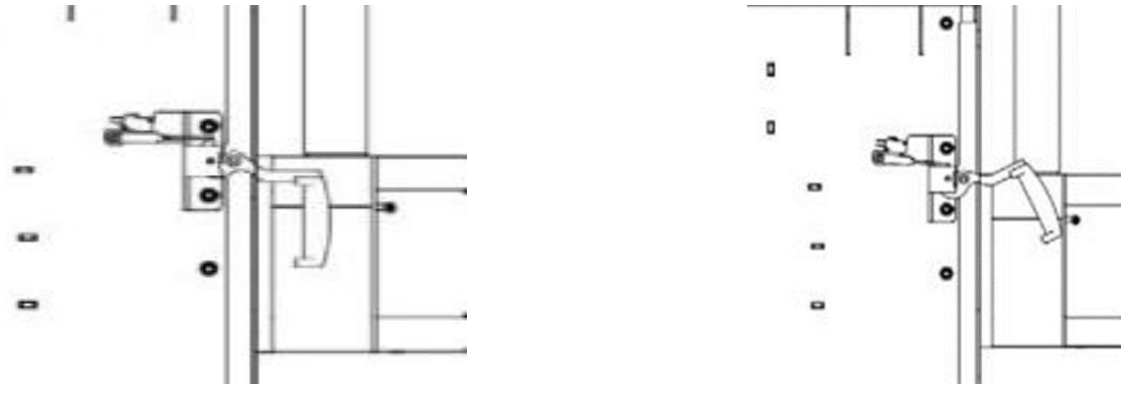

*Rysunek 30 - Zabezpieczenie klamki drzwi*

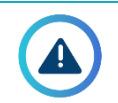

#### *UWAGA!*

*Nie należy ingerować w jakikolwiek sposób w ten system, nie naciskać trzpienia ręcznie – tylko klamka jest do "obsługi systemu".*

- **3. Czujnik temperatury palnika -** Szczegóły w instrukcji palnika
- **4. Weryfikacja motoreduktora podajnika zewnętrznego przez algorytm sterownika i hardware sterownika**
- **5. Cofnięcie spalin**

Kocioł zabezpieczony jest rurą spiro pomiędzy palnikiem i podajnikiem. W przypadku wystąpienia cofania płomienia w palniku, rura ulega spaleniu. Dzięki temu, paliwo przestanie być podawane do palnika.

#### <span id="page-31-0"></span>**9.2 Postępowanie podczas awarii**

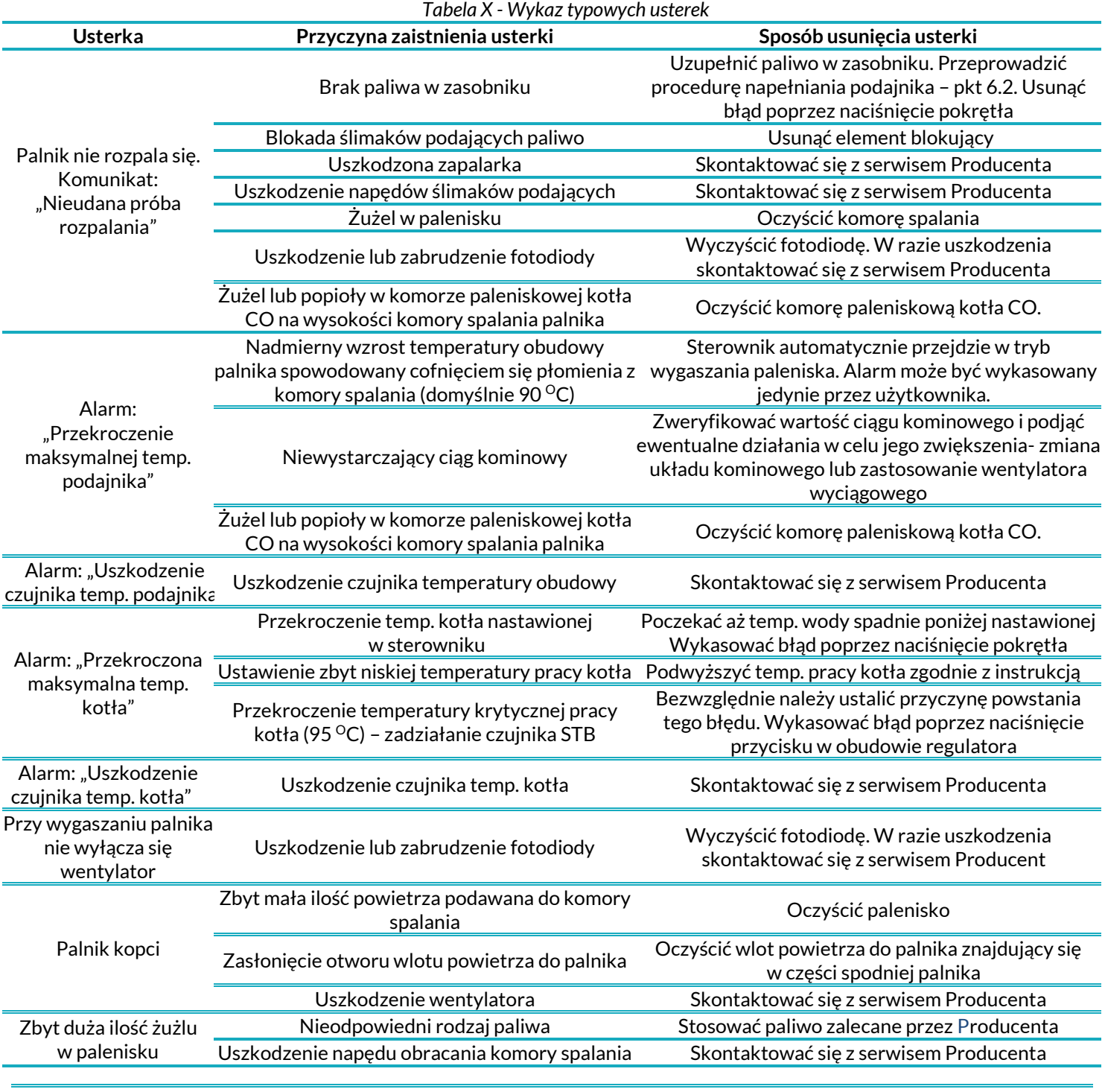

#### *UWAGA!*

 $\blacktriangle$ 

*Wszelkie czynności obsługowe wymagające ingerencji w palnik lub podajnik ślimakowy należy wykonywać po uprzednim odłączeniu palnika od źródła zasilania i ostygnięciu palnika.*

# <span id="page-32-0"></span>**10. Spis części zamiennych**

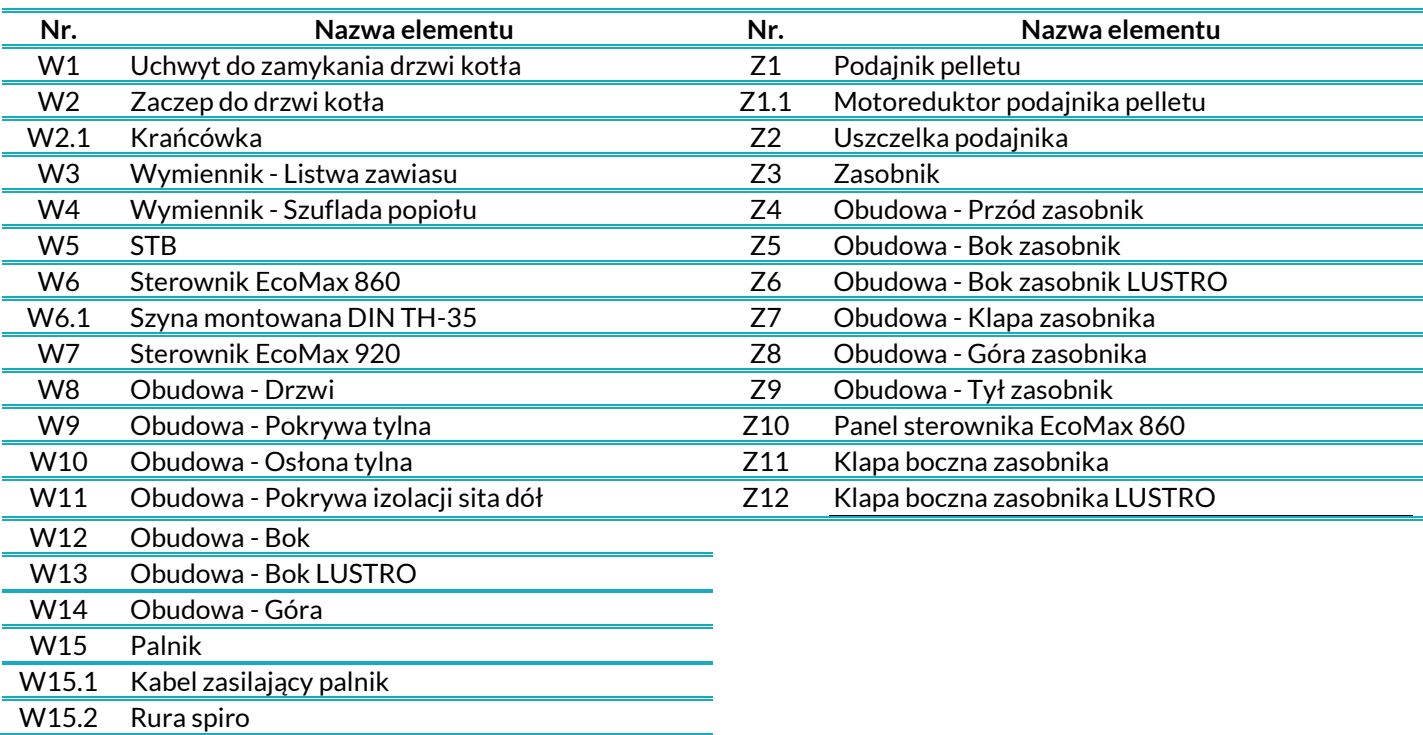

*Tabela XI - Lista części zamiennych*

*Rysunek 31 – Części zamienne*

![](_page_32_Figure_4.jpeg)

![](_page_32_Figure_5.jpeg)

後 まじ

## KARTA GWARANCYJNA

Zgodnie z podanymi w instrukcji obsługi warunkami udziela się gwarancji na okres 60 miesięcy na szczelność wymiennika (połączeń spawanych).

![](_page_34_Picture_50.jpeg)

Pieczęć i podpis sprzedawcy

![](_page_35_Picture_0.jpeg)

#### **MPM PROJEKT MARCIN NYKIEL Roźwienica 147L**

Producent Kotłów 37-565 Roźwienica woj. podkarpackie